# **UNIVERSIDADE TECNOLÓGICA FEDERAL DO PARANÁ DEPARTAMENTO ACADÊMICO DE INFORMÁTICA TECNOLOGIA EM ANÁLISE E DESENVOLVIMENTO DE SISTEMAS**

**EDSON LUIZ TIEPERMANN JUNIOR**

# **SISTEMA GERENCIADOR DE PLANEJAMENTO DE AULA ON-LINE: SGPA ON-LINE**

**TRABALHO DE CONCLUSÃO DE CURSO**

**PONTA GROSSA** 

**2018**

### **EDSON LUIZ TIEPERMANN JUNIOR**

# **SISTEMA GERENCIADOR DE PLANEJAMENTO DE AULA ON-LINE: SGPA ON-LINE**

Trabalho de Conclusão de Curso apresentado como requisito parcial à obtenção do título de Tecnólogo em Análise e Desenvolvimento de Sistemas do Departamento Acadêmico de Informática da Universidade Tecnológica Federal do Paraná.

Orientador: Prof. MSc. Clayton Kossoski

### **PONTA GROSSA**

**2018**

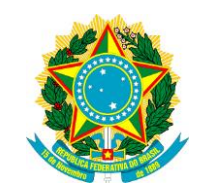

Ministério da Educação **Universidade Tecnológica Federal do Paraná** Câmpus Ponta Grossa

Diretoria de Graduação e Educação Profissional Departamento Acadêmico de Informática Tecnologia em Análise e Desenvolvimento de Sistemas

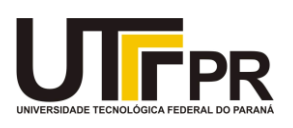

# **TERMO DE APROVAÇÃO**

## SISTEMA GERENCIADOR DE PLANEJAMENTO DE AULAS ON-LINE SGPA ON-LINE

por

## EDSON LUIZ TIEPERMANN JUNIOR

Este Trabalho de Conclusão de Curso (TCC) foi apresentado em 21 de Maio de 2018 como requisito parcial para a obtenção do título de Tecnólogo em Análise e Desenvolvimento de Sistemas. O candidato foi arguido pela Banca Examinadora composta pelos professores abaixo assinados. Após deliberação, a Banca Examinadora considerou o trabalho aprovado.

> \_\_\_\_\_\_\_\_\_\_\_\_\_\_\_\_\_\_\_\_\_\_\_\_\_\_\_\_\_\_\_\_\_\_ Clayton Kossoski Prof.(a) Orientador(a)

> > Rafael dos Passos Canteri Membro titular

\_\_\_\_\_\_\_\_\_\_\_\_\_\_\_\_\_\_\_\_\_\_\_\_\_\_\_\_\_\_\_\_\_\_\_

Vinicius Camargo Andrade Membro titular

\_\_\_\_\_\_\_\_\_\_\_\_\_\_\_\_\_\_\_\_\_\_\_\_\_\_\_\_\_\_\_\_\_\_\_

Prof(a). Dra. Helyane Bronoski Borges Responsável pelo Trabalho de Conclusão de Curso

\_\_\_\_\_\_\_\_\_\_\_\_\_\_\_\_\_\_\_\_\_\_\_\_\_\_\_\_\_\_\_\_

Prof(a). Dr. André Pinz Borges Coordenador do curso

\_\_\_\_\_\_\_\_\_\_\_\_\_\_\_\_\_\_\_\_\_\_\_\_\_\_\_\_\_

#### **AGRADECIMENTOS**

Agradeço primeiramente a Deus pelo dom da vida e sabedoria. Em segundo lugar a minha esposa, pais e irmãos pela paciência e conselhos dados nas horas certas.

Agradeço imensamente ao meu orientador Prof. Msc. Clayton Kossoski por toda a dedicação empregada em correções, reuniões e trocas de e-mails que me auxiliaram para elaboração e conclusão deste trabalho.

Também, agradeço a todos os professores que dedicaram seu tempo e ensinamentos durante o meu período de passagem pela UTFPR.

Expresso a minha gratidão aos colegas de curso, que estiveram presentes nos momentos de dificuldade e também em horas de lazer e diversão.

#### **RESUMO**

TIEPERMANN, Edson L. J. **Sistema gerenciador de planejamento de aula On-Line:** 2018. 72 f. Trabalho de Conclusão de Curso. Tecnologia em Análise e Desenvolvimento de Sistemas - Universidade Tecnológica Federal do Paraná – Campus Ponta Grossa, 2018.

A atividade de planejamento de aula é uma das mais importantes atividades a serem realizadas pelos docentes. Quando realizada manualmente, é bastante custosa com relação ao tempo requerido para sua elaboração. Este trabalho apresenta um software desenvolvido para auxiliar o planejamento de aula para o ensino infantil. A pesquisa realizada neste trabalho envolveu a aplicação de um questionário a professores de várias instituições de educação infantil, públicas e privadas, no intuito de conhecer as reais necessidades dos docentes na automatização da atividade de planejamento de aulas. Foi constatado que os softwares disponíveis no mercado não atendiam plenamente as necessidades destes docentes e, por isso, a realização de um sistema alternativo se tornou necessária. Além disso, o uso de um sistema para a realização desta atividade também fornece outros benefícios como redução do uso de papel, maior controle sobre o planejamento, possibilidade de compartilhamento com diretores, reaproveitamento de planejamentos, entre outras.

**Palavras-chave:** Planejamento de Aula. Tecnologia no Ambiente Educacional. Internet na Educação.

## **ABSTRACT**

TIEPERMANN, Edson L. J. **On-Line Classroom Management System**: 2018. 72 sheets. Final Paper, Technology in Systems Analysis and Development - Federal University of Technology – Paraná. Ponta Grossa, 2018.

Lesson planning is one of the most important activities to be undertaken by teachers. When it is done manually, it can be considered hard working in relation to the time required for its elaboration.This paper presents a software which was developed in order to assist and help the lesson planning of the infantile education. The research done in this study involved a questionnaire that was given to education professionals from diversified institutions, public and private, this questionnaire aim was to understand the teachers' needs in relation to automation of lesson planning. It was verified that the softwares available in the market did not fully meet the needs of these teachers and, therefore, the realization of an alternative system became necessary. Besides that, the use of a system to perform this activity also provides other benefits, such as reducing the paper use, better control over the planning, possibility of sharing it with the school managers, reuse of planning, among others.

**Keywords**: Class Planning. Technology in the Educational Environment. Internet in Education.

## **LISTA DE FIGURAS**

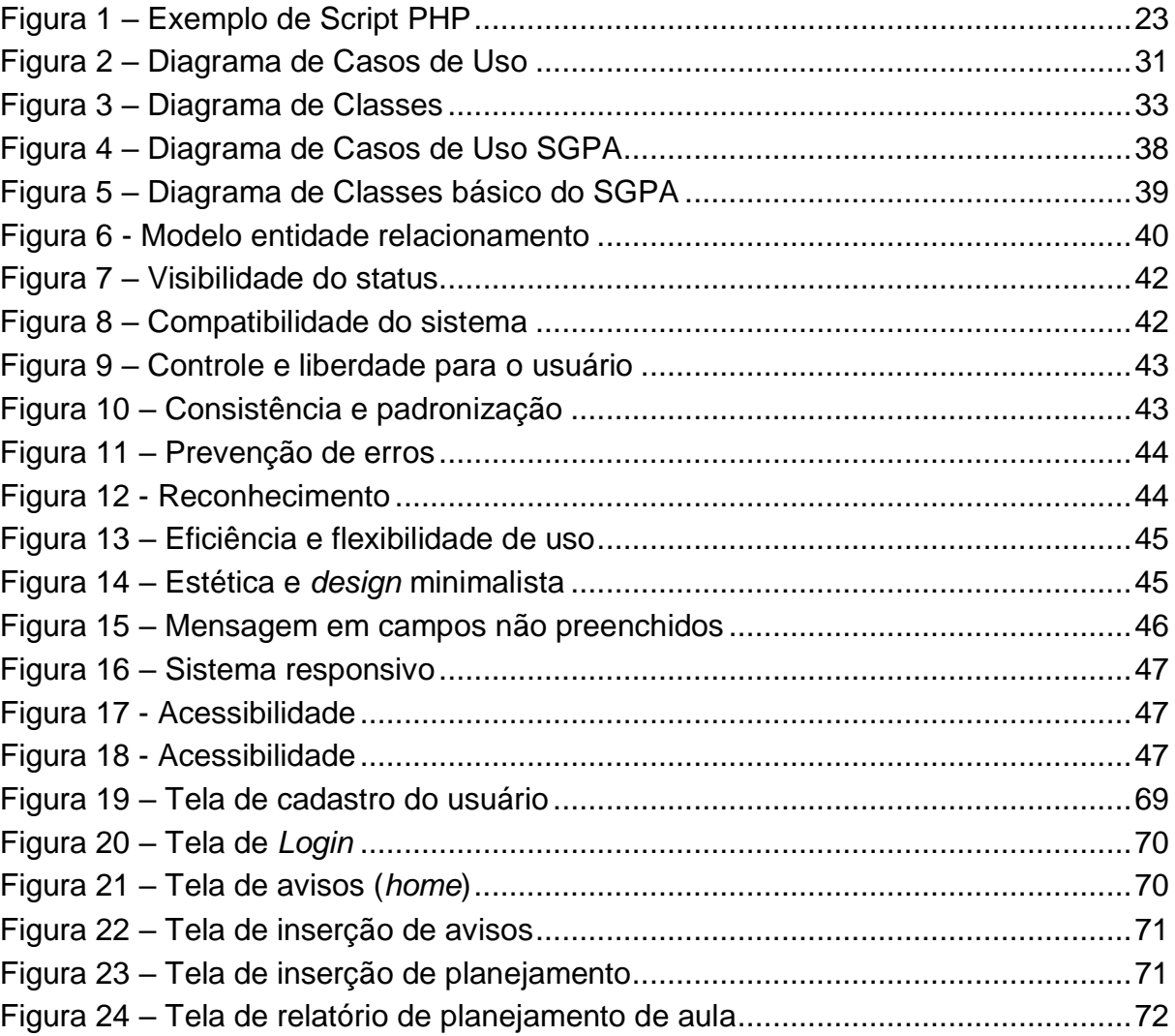

# **LISTA DE ILUSTRAÇÕES**

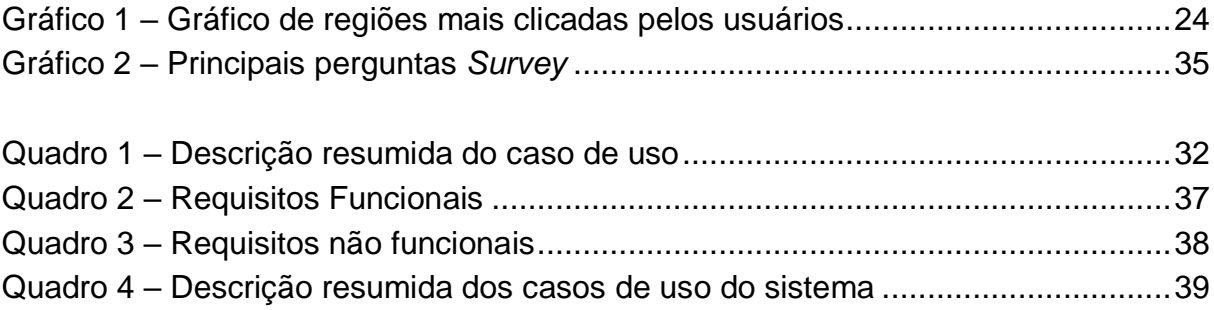

## **LISTA DE ABREVIATURAS**

Art. Artigo

Bd. Banco de Dados

## **LISTA DE SIGLAS E ACRÔNIMOS**

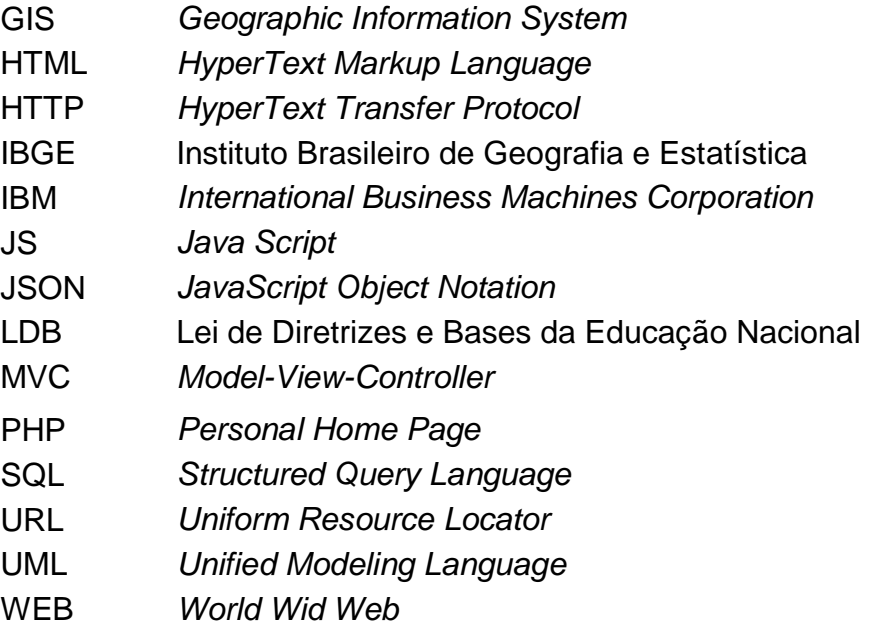

# **SUMÁRIO**

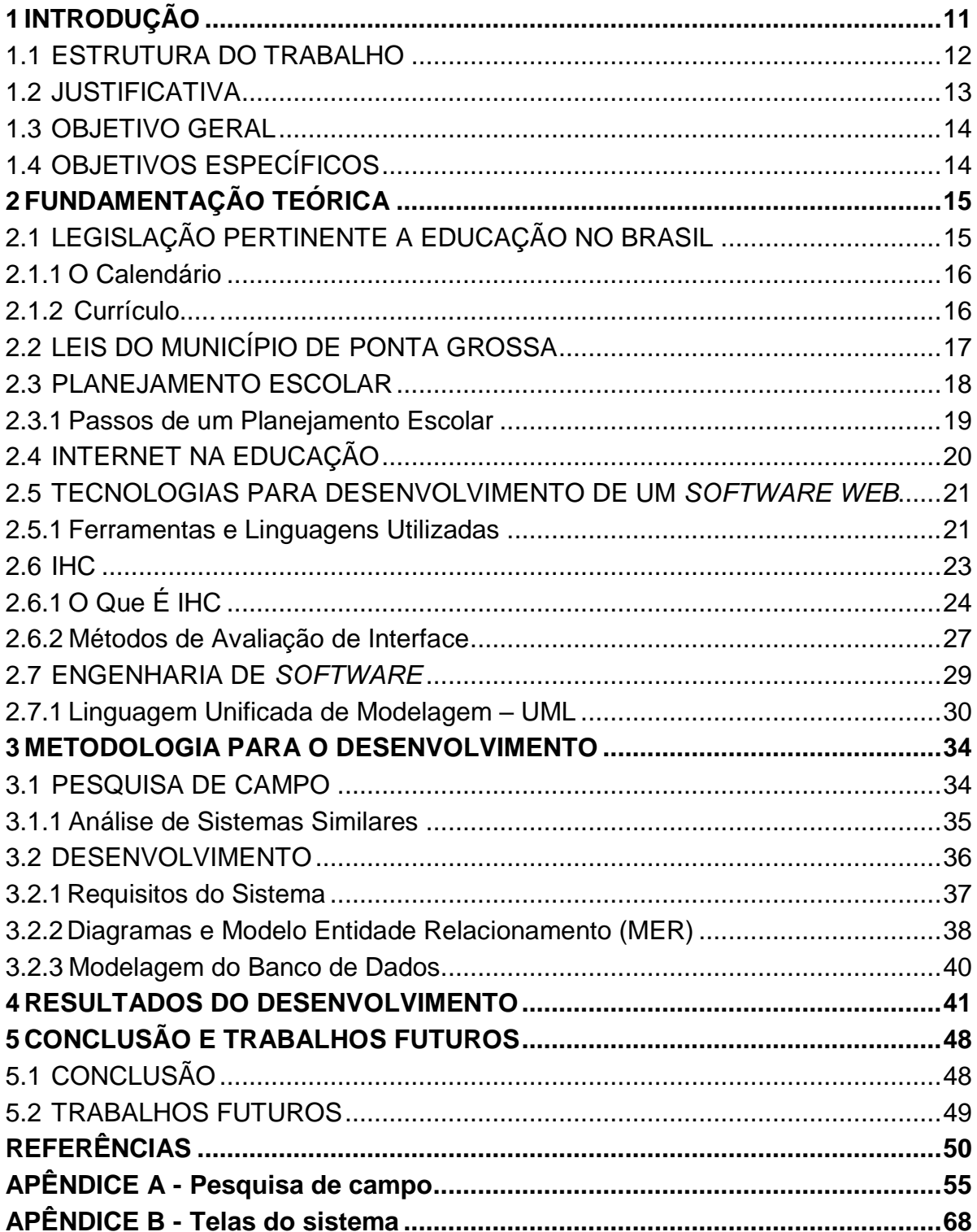

#### <span id="page-10-0"></span>**1 INTRODUÇÃO**

O planejamento é fundamental para o controle sobre atividades em qualquer setor, em especial, na indústria, no comércio e na área de educação. Com isso, é possível racionalizar tempo, dinheiro, processos e diminuir o desgaste físico e mental dos envolvidos (LUCK, 2000).

Segundo Faria (1994) o planejamento é utilizado há muito tempo e remonta à época da construção das pirâmides egípcias e considera-se que só puderam ser criadas com o uso de planos de elaboração de projetos. Gandin (2011) afirma que o planejamento auxilia na eficiência da ação humana e é bastante usado para tomadas de decisões. Lafetá et al (2014) descreve que o planejamento bem elaborado possibilita a obtenção de melhores resultados nos processos e nos produtos envolvidos. Para Trindade (2009), o planejamento é algo muito natural do ser humano e usasse em nosso dia a dia, tanto no trabalho como dentro de casa. Gandin (2011) destaca que durante a Segunda Guerra Mundial, os governos dos países envolvidos no conflito recorreram ao uso de técnicas de planejamento para que pudessem resolver problemas e inspiraram outras instituições a também fazer o mesmo.

No ambiente de ensino, em particular, o planejamento escolar é a referência que o educador tem para preparar o roteiro do seu dia a dia em sala de aula (PORCIÚNCULA, 2007). No Brasil, o controle sobre o planejamento escolar foi um tema muito sensível durante o Regime Militar (1964-1985) (PADILHA, 2003). Nesse período, o Estado determinava o que deveria ser ministrado em sala de aula. Com isso, os profissionais da educação da época criaram uma resistência ao ato de planejar, tendo em vista que tudo era supervisionado ou elaborado pelos técnicos. Estes determinavam o que os professores poderiam ou não ensinar em sala de aula, sempre priorizando o regime político da época (KUENZER, 2003).

Também para Penkal de Castro (2008, p.5), o planejamento escolar começou como uma maneira de controlar a ação dos professores e foi utilizado para que não interferissem no regime político da época. Atualmente, no Brasil, o planejamento escolar está voltado à organização do trabalho do educador em sala de aula e não é controlado/supervisionado explicitamente pelo estado, como na época do Regime Militar.

Segundo publicação da revista Mestre (2005, p. 22) o gerenciamento de ambiente escolar compreende as atividades de planejamento e ocorre de maneira semelhante a qualquer outro ambiente de trabalho. Ele busca otimizar o tempo, diminuir custos e aumentar produtividade dos professores e equipe administrativa e, atualmente, é de suma importância o uso de recursos da tecnologia da informação para auxiliar nesta atividade.

Segundo Silva (2014), os benefícios de um bom gerenciamento são:

- Melhora da produtividade Isso pode acontecer devido ao aumento da eficiência de execução das atividades planejadas.
- Auxilia a identificação de problemas quando existe um roteiro definido, a identificação de falhas de execução é facilitada e é possível monitorar etapas que tenham sido esquecidas ou mal executadas.
- Garante que as tarefas sejam cumpridas o monitoramento que pode ser realizado sobre a execução da atividade permite que a mesma seja realizada da melhor forma possível.

Segundo Wolynec (2005), a tecnologia da informação auxilia a atividade de gerenciamento e planejamento em diversos setores da sociedade. O uso da tecnologia da informação no setor educacional oferece diversos benefícios como melhoria no processo de elaboração de aulas e racionalidade. Os docentes, em particular, quando utilizam de recursos para auxiliar na elaboração de planos de aula, melhoram o rendimento, dispendem menos tempo com aspectos burocráticos e podem dedicar mais tempo para o desenvolvimento do conteúdo que ministrarão.

Com isso o seguinte trabalho será apresentado é referente a criação do software para o auxilio na criação dos planejamentos de aula, aproveitando-se da tecnologia disponível no mercado o mesmo será desenvolvido para ambiente *Web, e*  assim possa ser acessado de qualquer computador, *smartphone* ou *tablet* que contenham internet.

#### <span id="page-11-0"></span>1.1 ESTRUTURA DO TRABALHO

Este trabalho está dividido em 5 capítulos, conforme a descrição a seguir.

O Capítulo 2 apresenta o referencial teórico que fundamenta a presente pesquisa envolvendo a legislação nacional pertinente, e a legislação local do município de Ponta Grossa, além da estrutura de como se deve proceder com o planejamento escolar. É apresentada a importância da Internet na educação e como ela pode ser útil na organização e no aprendizado e suas principais características e limitações. Também é apresentado o referencial das ferramentas utilizadas para o desenvolvimento do projeto para um melhor aproveitamento no desenvolvimento como *frameworks*, banco de dados, linguagem UML interface (IHC) e afins.

O Capítulo 3 apresenta a metodologia utilizada para o desenvolvimento de um software seguindo diversos passos desde a elaboração de requisitos, modelagem do *software* e a codificação. É dada ênfase na aplicação do *survey* aos profissionais da educação, a análise de sistemas similares e análise de requisitos. São apresentados os principais diagramas desenvolvidos e a modelagem do banco de dados.

O Capítulo 4 apresenta o *software* desenvolvido com base nas informações levantadas no Capítulo 3 e a apresentação da utilização básica do sistema, suas telas e recursos.

O Capítulo 5 apresenta as considerações finais e os trabalhos futuros para o aprimoramento do *software* proposto.

#### <span id="page-12-0"></span>1.2 JUSTIFICATIVA

Servindo-se da tecnologia e grande crescimento para desenvolvimento de sistemas *web o* propósito para este projeto é que o mesmo traga facilidade, agilidade e reutilização na elaboração de um planejamento de aula. Desta forma o educador contenha tempo e se dedique em outras atividades pertinentes.

Com o sistema, o professor poderá realizar um planejamento de aula em qualquer dispositivo com acesso a *internet*. Outro ponto relevante é que com o planejamento *on-line* diminui a necessidade de uso excessivo de papel impresso, assim contribuindo com a sustentabilidade e o meio ambiente.

<span id="page-13-0"></span>O objetivo geral deste trabalho é desenvolver um *software* baseado em *web* para automatizar e facilitar o processo de planejamento de aula em escolas do ensino básico.

## <span id="page-13-1"></span>1.4 OBJETIVOS ESPECÍFICOS

A partir do objetivo geral, foram definidos os seguintes objetivos específicos:

- Conhecer as reais necessidades dos profissionais da educação infantil para o levantamento de requisitos, modelagem e desenvolvimento de um sistema.
- Desenvolver um sistema baseado em *web* para automatizar o processo de planejamento de aula seguindo as boas práticas da engenharia de *software* e de IHC.

#### <span id="page-14-0"></span>**2 FUNDAMENTAÇÃO TEÓRICA**

Neste capítulo são apresentados conceitos fundamentais acerca do planejamento em ambiente de ensino. A seção 2.1 apresenta a fundamentação legal sobre o tema no Brasil. A seção 2.2 apresenta as legislações municipais da cidade de Ponta Grossa. A seção 2.3 apresenta o planejamento escolar. A seção 2.4 apresenta a Internet na educação. A seção 2.5 apresenta o servidor de aplicação e suas característica. A seção 2.6 apresenta *frameworks back* e *front end*.

### <span id="page-14-1"></span>2.1 LEGISLAÇÃO PERTINENTE A EDUCAÇÃO NO BRASIL

No Brasil, a lei que rege o ensino e estabelece diretrizes em relação as escolas é a Lei nº 9.394, de dezembro de 2017, denominada Lei de Diretrizes e Bases da Educação Nacional (LDB). Segundo a LDB, em seu art. 21, o ensino no Brasil é dividido em dois níveis: Educação Básica e Educação Superior (BRASIL, 1996, art. 5).

A Educação Básica é composta pela Educação Infantil, Ensino Fundamental e Ensino Médio. Cada etapa possui uma finalidade específica e o desenvolvimento dos alunos é acompanhado progressivamente em séries (BRASIL, 1996, art. 2, art. 20). De acordo com o Art. 30, a educação infantil é ofertada em creches para crianças de até três anos de idade e em pré-escola para crianças de quatro até cinco anos de idade. A partir dos quatro anos de idade, o poder público é obrigado a ofertar vagas para atender os alunos gratuitamente em instituições públicas (BRASIL, 1996, art. 30). O ensino fundamental é ofertado a crianças a partir de seis anos e com duração de nove anos, sendo obrigatório e ofertado gratuitamente em entidades públicas art. 35 (BRASIL, 1996, art. 35). O ensino médio tem no mínimo três anos de duração e também é obrigatório e ofertado gratuitamente em instituições públicas (BRASIL, 1996).

Na organização da Educação Nacional, a União, os Estados, Municípios e Distrito Federal, seguem um regime de colaboração e a cada um incumbe-se determinada competência e obrigação, cabendo aos Municípios a educação infantil, aos Estados o Ensino Médio, e a União o ensino superior, além de colaborar com os

Municípios e Estados. O Distrito Federal é responsável pela Educação Fundamental e Ensino Médio. (BRASIL, 1996, art. 8, art. 10, art. 11).

No presente trabalho, é apresentado o desenvolvimento de um *software* voltado a Educação Básica. Por isso, as demais etapas da Educação não são abordadas com profundidade nas seções seguintes.

#### <span id="page-15-0"></span>2.1.1O Calendário

O calendário da educação básica segue de acordo com as características de cada região, incluindo peculiaridades locais como feriados regionais, sem prejuízo na quantidade de horas letivas, pois necessita seguir o quesito prescrito em lei, sendo o cumprimento dentro das especificações em cada etapa (BRASIL, 1996, art. 23).

A pré-escola (dos quatro aos cinco anos de idade) necessita de uma carga horária de 800 horas distribuídas em 200 dias letivos com, no mínimo, 4 horas para jornada parcial e 7 horas para jornada integral, ficando a frequência obrigatória de 60% (BRASIL, 1996, art. 31).

No ensino fundamental é obrigatória a carga horária de 800 horas também distribuídas em 200 dias letivos, sem contar os dias de exames finais, sendo que a frequência obrigatória do aluno é de 75% (BRASIL, 1996, art. 24).

Até 2016, no ensino médio a carga horária também era de 800 horas distribuídas em 200 dias letivos. No entanto, os estabelecimentos terão o prazo de cinco anos para gradualmente ampliar a carga horária para 1000 horas anuais, também sem contar os dias de exames finais e com frequência obrigatória para o aluno de 75% (BRASIL, 1996, art. 24).

#### <span id="page-15-1"></span>2.1.2 Currículo

Os currículos da educação básica devem seguir a Base Nacional Comum e ofertar o estudo da língua portuguesa, matemática, mundo físico e natural, realidade da sociedade e da política, ensino da arte e também contemplar as características da região e da cultura, economia, ensino da História do Brasil levando em consideração participação de diferentes culturas e etnias, sobretudo indígena, africana e europeia (BRASIL, 1996, art. 26, art. 36).

Segue algumas particularidades de cada etapa do ensino básico:

- Da educação infantil: educação física (BRASIL, 1996).
- Do ensino fundamental: estudo da cultura afro-brasileira e indígena, educação física, direito da criança e do adolescente (Estatuto da Criança e do Adolescente), estudo sobre símbolos nacionais, ensino religioso (obrigatório apenas a instituições públicas e de matrícula facultativa) e estudo da língua inglesa a partir do 6º ano (BRASIL, 1996 art. 26).
- Do ensino médio: estudo da cultura afro-brasileira e indígena; linguagens e suas tecnologias, matemática e suas tecnologias, ciência da natureza e suas tecnologias, ciências humanas sociais aplicadas, formação técnica profissional, arte, sociologia, filosofia, estudo da língua Inglesa e parte teórica e prática de educação física (BRASIL, 1996 art. 26, art. 35).

Ainda se faz obrigatório ao componente curricular a apresentação de no mínimo duas horas mensais de filmes de produção nacional (BRASIL, 1996, art. 26). Os conteúdos curriculares necessitam estar pautados em algumas diretrizes como o bem comum e à ordem democrática, as quais levem em conta a condição de cada estabelecimento de ensino; a orientação para o trabalho; incentivo a práticas desportivas (BRASIL, 1996, art. 27).

Com relação à avaliação, na educação infantil a avaliação dar-se-á pelo acompanhamento e registro do desenvolvimento das crianças, sem propósito de elevação (BRASIL, 1996, art. 31). Nos Ensinos Fundamental e Médio a avaliação segue de modo contínuo e cumulativo, com mais ênfase em questões qualitativas com relação às quantitativas, podendo realizar-se com atividades teóricas, práticas, *on-line*, orais, escritas, seminários ou projetos (BRASIL, 1996, art. 24, art. 31).

### <span id="page-16-0"></span>2.2 LEIS DO MUNICÍPIO DE PONTA GROSSA

O Município de Ponta Grossa, no Paraná, de acordo com o último senso realizado em 2010, tem uma população de 311.611 habitantes (IBGE, 2015). Dentre esses habitantes existem 50.663 alunos matriculados no ensino fundamental e

distribuídos em 155 escolas e 13.539 alunos matriculados no ensino médio distribuídos em 47 escolas. No município há 2.578 docentes no ensino fundamental e 995 no ensino médio (IBGE, 2015).

Em 22 de junho de 2015, a Câmara Municipal instituiu o plano municipal de educação para o período de 2015 até 2025, embasado no projeto de lei número 152/2015, divididos em sete artigos os quais sancionam o plano municipal de educação que será em forma de regime de colaboração entre União, Estado, Município, Sociedade Civil Organizada. A Secretaria do Município a coordenará assim como também o poder legislativo (PONTA GROSSA, 2015).

A educação básica desenvolverá suas atividades, como planejamento e ações educativas de acordo com o plano municipal de educação, o qual contém diretrizes, metas e objetivos a serem alcançados em tal período (PONTA GROSSA, 2015).

Anexando algumas estratégias para cada etapa. Sendo para educação infantil: atendimento de pelo menos metade das crianças que estão na creche de até três anos e universalizar para as crianças da pré-escola (quatro a cinco anos) (meta ter sido alcançada até 2016) (PONTA GROSSA, 2015).

Perceber demanda da população em colaboração com outros órgãos públicos para conseguir ofertar vagas para a demanda (PONTA GROSSA, 2015). Tornar a diferença de frequência menor que dez por cento entre as crianças de famílias com renda per capita mais baixa e as de renda per capta mais elevada. (PONTA GROSSA, 2015).

#### <span id="page-17-0"></span>2.3 PLANEJAMENTO ESCOLAR

O art. 13 da LDB apresenta os direitos e deveres dos docentes, entre eles, o dever da participação integral no planejamento pedagógico e do uso das suas horas atividades para o desenvolvimento do mesmo. Esta seção apresenta as características do planejamento escolar de acordo com a LDB e estudos relacionados (BRASIL, 1996).

### <span id="page-18-0"></span>2.3.1 Passos de um Planejamento Escolar

Segundo Porciúncula (2007), o planejamento da educação infantil deverá ser realizado com os seguintes passos:

- Chegada (acolhida): momento especial para as crianças onde se busca criar um ambiente agradável para a sua chegada à sala de aula.
- Calendário: necessário para que as crianças possam se situar no tempo, observando ontem, hoje e amanhã e habituar-se aos dias da semana.
- Ficha de nomes: as crianças ficam felizes em serem reconhecidas pelos nomes, levando em conta que nomes são nossas identidades e que nos diferem uns dos outros. É importante trabalhar, se possível, todo o dia com as fichas de nomes, apresentando a grafia do nome de cada aluno a ele mesmo.
- Rodinha: realizar rodinhas pode ser incentivador às crianças de várias formas. Isso auxilia a organização e permite que as crianças façam um círculo em ordem e interajam com os colegas, conversando sobre assuntos diversos. A rodinha induz a criança ao raciocínio e as possibilidades de resolução de determinadas situações. Com isso, ela também estará aprendendo e se socializando.
- Hora da atividade: pode-se nominá-lo como o momento culminante da aula. É quando acontecem as atividades de diversas disciplinas para estimular o aprendizado e incentivar a autonomia do intelecto, social e moral das crianças.
- Lanche: hora de trocar ideias, conhecer alimentos e o prazer de lanchar conversando com um amigo sobre assuntos que mais gostam.
- Relaxamento: após o lanche é importante um momento de descanso da criança. Nesse momento pode ser colocadas músicas para relaxamento, filmes infantis ou livros que ajudem no.
- Saída: momento de despedida e ansiedade da criança. Por exemplo, "quem virá me buscar?" ou "o que será que terá amanhã?". Tudo isso é muito importante e deve ser trabalhado com o aluno para deixá-lo o mais tranquilo possível.

Segundo De Oliveira (2017) para o ensino fundamental e médio o planejamento escolar apresenta de forma geral os seguintes procedimentos:

- Identificação da disciplina: irá abordar o assunto e conteúdo a ser tratado (GIL 2012);
- Objetivos explícitos: a partir deste tópico surgem os demais, pois ele é o norte do planejamento, devendo ser iniciado por um verbo no infinitivo, por exemplo, discutir, cantar, falar, entre outros (MENEGOLLA, 1995);
- Métodos de ensinos: é a parte em que o professor em seu processo educativo aplica o conteúdo à realidade do aluno e ser estruturado através de atitudes cientificas (GIL, 2012);
- Avaliação: retoma os conteúdos de maneira a fixa-las (GIL, 2012).

### <span id="page-19-0"></span>2.4 INTERNET NA EDUCAÇÃO

Atualmente, a tecnologia da informação faz parte de todos os ambientes da vida pessoal ou profissional e a educação desfruta de muitas vantagens quando aliada à tecnologia. Essa seção apresenta um breve histórico sobre os benefícios da internet para a educação.

Monteiro (2001) comenta que o conceito de comunicação à distância por meio de computadores teve seu início no Departamento de Defesa dos EUA na década de 1960, como uma ferramenta de uso militar e que deveria continuar funcionando mesmo depois e algum ataque da União Soviética. A partir da década de 1990, o acesso à internet popularizou-se muito entre a população civil com a ascensão dos computadores pessoais e termos como WWW, *web*, *website* e grande rede mundial tornaram-se difundidos.

No Brasil, a Internet chegou em meados da década de 1990 e era utilizada somente por universidades com fins de pesquisa. Para a população brasileira, no geral, a internet tornou-se mais popular no final da década de 1990. No começo dos anos 2000 começaram a ser ofertados cursos de educação a distância (EaD) com autorização do Ministério da Educação, e assim, a educação começou a ser mais difundida para todas as regiões do Brasil (PORTAL DA EDUCAÇÃO, 2014).

No começo, a internet era utilizada para o armazenamento de informações que deveriam ser acessíveis em qualquer lugar, normalmente com um *software* de transferência de arquivos. Com o avanço da tecnologia, ocorreu o desenvolvimento de *softwares* baseados em serviços totalmente distribuídos na *Web* e que podem ser acessíveis por meio de diversas interfaces, desde navegadores a *smartphones* (SOMMERVILLE, 2011).

Atualmente, o computador e o acesso à *Internet* permitem uma melhoria nos processos de ensino e aprendizagem quando oferecem recursos que buscam reduzir custos, melhorar a eficiência e facilitar a divulgação de informação. Os *softwares* voltados aos ambientes educacionais auxiliam o desenvolvimento de aulas, de modo geral, e necessitam de profissionais da educação capacitados para uso do computador em sala de aula (VALENTE, 2008).

#### <span id="page-20-0"></span>2.5 TECNOLOGIAS PARA DESENVOLVIMENTO DE UM *SOFTWARE WEB*

O desenvolvimento de *software* voltado a sistemas para *internet* envolve uma série de tecnologias que precisam trabalhar em conjunto para oferecer o serviço. Esta seção apresenta as principais ferramentas e linguagens utilizadas para o desenvolvimento deste trabalho.

#### <span id="page-20-1"></span>2.5.1 Ferramentas e Linguagens Utilizadas

**Servidor de aplicação:** é o responsável por receber as requisições em HTTP (*HyperText Transfer Protocol*) e retornar ao cliente as páginas *web*. Com isso, cria um ambiente que disponibiliza vários recursos para executar as aplicações, dispensando a instalação do software no computador do cliente e sendo acessado através de navegadores (MACHADO et al. 2008).

**Laragon:** é um pacote de aplicações para desenvolvimento local. Neste pacote estão disponíveis ferramentas de desenvolvimento como: PHP; MariaDB; Apache; Composer entre outros (LARAVEL, 2017).

**HTTP:** Em português significa Protocolo de Transferência de Hipertexto. É um protocolo de comunicação responsável pela transferência de informações entre um servidor de aplicação e o cliente, e também vice-versa. Os clientes informam uma URL (*Uniform Resource Locator*) na barra de navegação de um *browser* e o este protocolo é acionado para realizar as operações de comunicação necessárias (TANENBAUM, 2003).

**MariaDB:** É um servidor de banco de dados que surgiu a partir de uma divisão dos desenvolvedores do *MySQL*, mas garantiram a continuação do código aberto (DE LIMA, 2016). MariaDB tem a função de transformar dados em informações estruturadas. Muito utilizado por ser robusto, escalável e rápido. É um banco de dados relacional e nos fornece uma interface em SQL para o acesso aos dados. As versões mais recentes já fornecem recursos para *GIS (Geographic Information System)* e *JSON (JavaScript Object Notation)* (MARIADB, 2017).

**HTML e CSS:** em português significa Linguagem de Marcação de Hipertexto, é uma linguagem de marcação para a *web* responsável por estruturar as páginas. Atua em conjunto com o CSS que é responsável por criar o estilo das páginas que os usuários enxergam (PACIEVITCH, 2006). O navegador utilizado pelo usuário é responsável por interpretar essa linguagem de marcação assim dando forma a aplicação *web*, com ela é possível inserir recursos de hipermídia para interagir com o usuário (BORTOLOSSI, 2012).

**JavaScript:** linguagem de programação *web* interpretada por navegadores, utilizada para o desenvolvimento de ações dinâmicas que ocorrem em uma página *web*, como acesso ao servidor sem recarregamento da página e outras atividades. Com ela é possível deixar a página ou aplicação *web* mais interativa e dinâmica para o usuário (BORTOLOSSI, 2012).

**Linguagem PHP:** linguagem de programação de *script* muito utilizada para o desenvolvimento *web* que pode ser embutida dentro do HTML. Tem seu principal foco em *script* para o lado do servidor e, com isso, é possível coletar dados de um formulário, criar páginas com conteúdo dinâmico, enviar e receber *cookies*. É possível trabalhar como linguagem estruturada ou orientada a objetos. A Figura 1 contém um pequeno *script* demonstrativo em PHP (PHP, 2018).

<!DOCTYPE HTML>  $\hbox{\tt thtml>}$ <head> <title>Exemplo</title> </head> <body>  $</mathphp$ echo "Olá, eu sou um script PHP!";  $25$ </body>  $\langle$ /html>

<span id="page-22-0"></span> **Figura 1 – Exemplo de Script PHP** 

 **Fonte: PHP (2018)**

A Figura 1 é apresentada com um código em HTML com um *script* em PHP. O HTML é composto de *tags*, como a seguir:

- *Tag* que define a página como HTML. O (<!DOCTYPE HTML> </html>).
- *Tag* que define tudo que fica no topo da página (<*head*></*head*>).
- *Tag* com o título da página que constará no navegador (<*title*></*title*>).
- *Tag* que irá ao corpo da página. Tudo ficará dentro da *tag* (<*body*></*body*>).
- Por último tem-se o *script* em PHP, onde as *tags* (<?php, ?>) apontam o código em PHP e o termo *echo* imprime na tela o que está entre aspas, que nesse caso seria "Olá, eu sou um *script* PHP!".

### <span id="page-22-1"></span>2.6 IHC

Esta seção apresenta a importância da IHC (Interação Humano-Computador) para garantir que o usuário tenha uma boa interação e usabilidade do *software* proposto. Também serão apresentados métodos e fundamentos para desenvolver-se a interface e assim ter-se um melhor aproveitamento do *layout* tanto durante ou após o desenvolvimento.

<span id="page-23-1"></span>A expressão Interação Humano-Computador (IHC) surgiu em meados de 1980 e é uma área de pesquisa voltada a experiência de interação do usuário com um sistema computacional que envolve: *layouts*, padrões de usabilidade e acessibilidade (GUEDES, 2009). A interface computacional é a parte de um sistema a qual o usuário tem o contato direto, de forma interpretativa ou conceitual (MORGAN, 1981).

Nielsen (2007) comenta que, usuários ficam em média 27 segundos navegando em cada página *Web*, e em média 66% desses usuários, conseguem concluir sem problemas a sua navegação. O Gráfico 1 apresenta indicações das partes de uma página *web* que os usuários mais clicam. É possível notar que a área de conteúdos é a mais clicada e mais importante para os usuários.

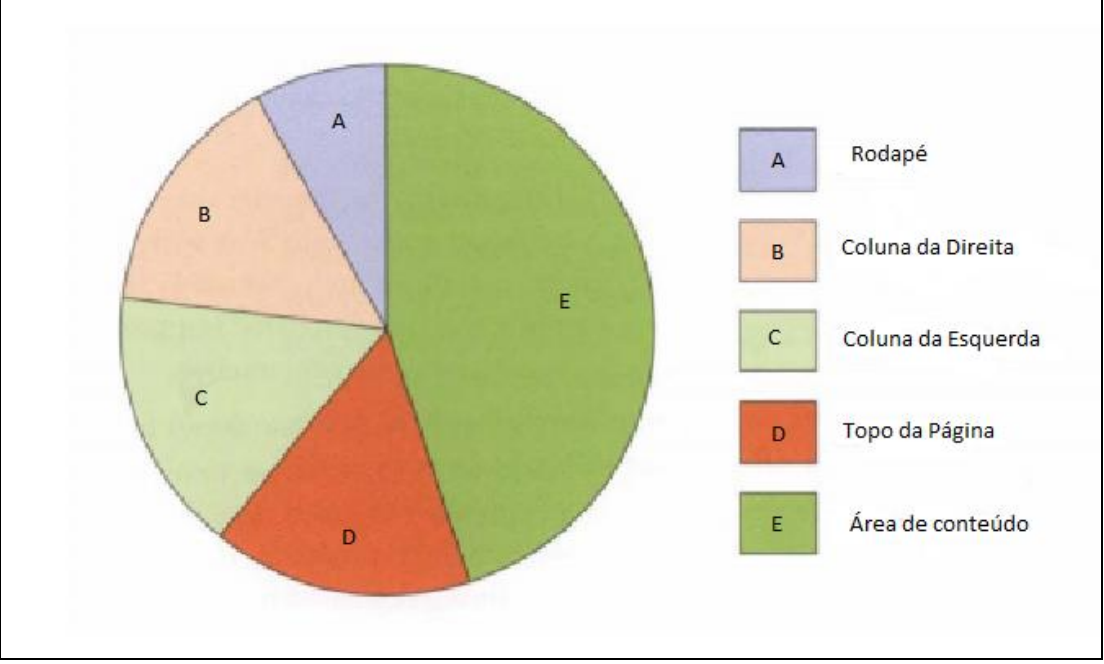

<span id="page-23-0"></span>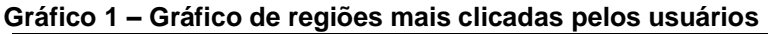

 **Fonte: Adaptado Nielsen (2007)**

Alguns dos problemas mais comuns que usuários têm com a usabilidade do *software* são (NIELSEN, 2007):

 *Links* que não mudam de cor: quando se clica em um *link* usuários esperam que o *link* mude de cor para identificar que o mesmo foi acessado.

- Janelas de *pop-up*: muitos usuários não gostam da presença de *pop-up* em páginas que estão acessando.
- Elementos de *design* que parecem anúncios: deve-se tomar cuidado ao criar *layouts* para que assuntos do site não sejam confundidos com anúncios indesejados.
- Conteúdo vago ou denso demais: o conteúdo desenvolvido no *software* não pode ser vago, possibilitando dúvida ao usuário, tampouco apresentar um conteúdo denso e complicado.

Nielsen (2007) apresentou algumas formas de usabilidade e apontou facilitadores para os usuários de uma página *Web*, alguns desses são:

- Se necessário, usar rolagem na página.
- Deixar a página de forma a orientar o usuário ao próximo passo.
- Sempre agrupar itens semelhantes em um mesmo local.
- Sempre suprir as expectativas do usuário.
- Não deixar espaços em brancos.

Para um bom desenvolvimento de sistemas, é necessário haver um equilíbrio entre a tecnologia e as necessidades dos usuários. Para isso, é importante tomar alguns cuidados e sempre buscar atender às necessidades do público alvo, devendo considerar a velocidade de conexão e nunca subestimar os conhecimentos técnicos que os usuários possam ter. Além disso, devem-se evitar excessos de multimídia e reservar efeitos sonoros e animações para *softwares* lúdicos (NIELSEN, 2007).

Praticar a simplicidade durante a criação do *software* tende ser a melhor escolha. Nielsen (2007) sugere que antes de inserir algo no desenvolvimento devese perguntar se a inserção vai simplificar a tarefa do usuário. Se a resposta dessa pergunta for negativa, ele recomenda eliminar do processo.

Nielsen (1992) descreveu 10 heurísticas para garantir um desenvolvimento mais limpo e com melhor experiência para o usuário:

- Visibilidade do *status* do sistema:
	- Mostrar onde o usuário está no exato momento e mostrar para quais ambientes ele poderá percorrer;
- Compatibilidade entre o sistema e o mundo real: Deixar o sistema em uma linguagem de fácil entendimento de uma forma usual e com símbolos e imagens conhecidas;
- Controle e liberdade para o usuário: Quando o usuário realizar uma ação por engano, que ele consiga voltar ao estado anterior, ou conseguir ir para um próximo estado desejado.
- Consistência e padronização: Manter um padrão em todo o sistema, não alterar os padrões por página, de modo a facilitar o entendimento do usuário, caso contrário este precisará de tempo para entender o padrão de cada página;
- Prevenção de erros:

Normalmente existem dois erros que usuários cometem com mais frequência, o deslize e o engano. O deslize é quando o usuário executa uma tarefa, mas queria executar outra, isso acontece por falta de atenção. Já o engano, é uma interpretação errada, falta de entendimento, ou embaraço na parte da aplicação. Para que isso não ocorra é ideal que existam caixas de diálogos a qual confirma a real intenção de executar determinada tarefa;

Reconhecimento ao invés de memorização:

É melhor que o usuário navegue por reconhecimento, ou seja, ele reconheça e interprete os próximos passos para navegar no sistema, ao invés de memorizar ou decorar o caminho;

Eficiência e flexibilidade de uso:

Deixar o sistema com uma interface ideal tanto para usuários com conhecimento e prática na área, quanto para usuários leigos, ou seja, para usuários leigos descrever detalhar o que está acontecendo, já para usuários com mais conhecimento inserir teclas de atalho, por exemplo;

- Estética e *design* minimalista: Apresentar apenas as informações relevantes de forma fácil para o usuário, e informações aprofundadas expor em segundo plano como em outras abas, para que o usuário não tenha uma sobrecarga de informações;
- Ajude o usuário a reconhecer, diagnosticar e recuperar-se de erros: Uma forma de isso ocorrer é, por exemplo, em formulários realizar uma ação destacando o campo que o usuário não preencheu;

Ajuda e documentação

Sempre expor algumas explicações como, por exemplo, "dúvidas frequentes" e documentar para que o usuário em caso de dúvida possa acessar e resolver sozinho.

#### <span id="page-26-0"></span>2.6.2 Métodos de Avaliação de Interface

Os métodos de avaliações de interface servem para garantir e aperfeiçoar cada vez mais a usabilidade humana com o *software*, e assim garantir uma maior qualidade (PRATES et al, 2003). Para isso acontecer, existem estudos relacionados ao aperfeiçoamento da interface e com isso são estabelecidos métodos e diretrizes. O principal foco é para garantir mais qualidade a aplicação seu desenvolvimento ou mesmo quando for implantado (PRATES et al, 2003).

Para a realização dessas avaliações é necessário criar grupos de pessoas, e separá-las de acordo com o nível de conhecimento (NIELSEN, 2007).

 **Avaliação analítica:** são as avaliações focadas e testadas em usabilidade, dentro de um projeto de interface já existente, é realizado a avaliação e gerado sugestões para o conserto das possíveis falhas, assim melhorando a usabilidade do projeto (NIELSEN, 1994).

A identificação do problema da usabilidade é realizada após a identificação, classificação e a contagem dos problemas de usabilidade encontrados. Após a identificação dos problemas, a equipe responsável pelo projeto, deve priorizar os erros com maior gravidade e reprojetar a interface para a correção dos mesmos, seguindo a hierarquia da gravidade das falhas (PRATES, 2003).

Segundo Prates (2003), existem três tipos de conhecimentos para a realização de uma avaliação analítica, são elas:

Domínio, para delimitar o que os usuários necessitam, do que querem e as tarefas mais frequentes e importantes que serão realizadas no *software;*

Conhecimento e experiência no projeto de interfaces de usuário, é necessário para que o avaliador, saiba definir os pontos mais importantes de um projeto de interface e um conhecimento sobre as diretrizes dentro da literatura;

Experiência em realizar um tipo de avaliação específico, o avaliador deverá ser capaz para interpretar um cliente, e dispor de conhecimento referente ao que relatar como resultado da avaliação.

- **Avaliação heurística:** é um método de prevenção de erros utilizado durante o desenvolvimento ou após o desenvolvimento, realizado através de dez questões para auxiliar a prevenção e correção dos erros, o mesmo será exibido no capítulo 4 (NIELSEN, 1994).
- **Percurso cognitivo:** processo que foca em projetos de IHC, especificamente nas tarefas do usuário, como por exemplo, verificar se o usuário terá facilidade no aprendizado do sistema (WHARTON et al, 1994).

Segundo Prates (2003), com este método o aprendizado é determinado através do beneficio imediato que o usuário recebe do *software*. Para a realização do mesmo deve-se investigar os seguintes pontos:

O conceito sobre as tarefas deve de ser igual para o *design* e para o usuário;

Vocabulário utilizado deve ser adequado e facilitar o usuário.

Existência do feedback adequado para as consequências de uma ação.

Para a realização desse método o projetista deve ter uma proposta para o *design,* com isso os avaliadores constroem possíveis interações que os usuários virão a realizar com a interface, baseando-se nos cenários das tarefas selecionadas. Para isso é simulado as execuções das tarefas e realizando perguntas sobre cada passo. Também os avaliadores anotam pontos-chaves como por exemplo: o que é necessário que o usuário saiba para a realização das tarefas; O que o usuário deverá aprender ao realiza-las (PRATES, 2003).

 **Avaliação empírica:** neste método é utilizada coleta de dados em laboratório através de usuários, existe algumas formas de avaliação empírica (NIELSEN, 1994).

Para a preparação dos testes em laboratório, existem planejamentos minuciosos para que o avaliador tenha total controle sobre as condições dos testes. Como certificar-se que todos os participantes tenham as mesmas condições dos testes, e que os testes sejam realizados de acordo com o s critérios desejados. Assim durante a etapa de preparação dos testes o avaliador deve determinar o objetivo da avaliação, e os pontos críticos e relevantes, selecionar as tarefas, usuários participantes, gerar os materiais para realizar o teste e executar um teste-piloto.

#### <span id="page-28-0"></span>2.7 ENGENHARIA DE *SOFTWARE*

Nos dias atuais praticamente tudo o que existe como infraestruturas, serviços, objetos eletrônicos e afins, contém um sistema de *software* integrado para o seu controle e gerenciamento. Por isso, é de suma importância a engenharia de *software* porque ela tem o objetivo de colaborar com o desenvolvimento profissional e manutenível do *software* (SOMMERVILLE, 2011).

O desenvolvimento de *software* envolve várias etapas como definição de requisitos, modelagem, desenvolvimento, implantação e manutenção. Esta sequência de etapas busca melhor organizar o próprio desenvolvimento e que o software atenda a necessidade do usuário (SOMMERVILLE, 2011).

Requisitos são descrições que contém o que o software deve realizar, além de todas as características necessárias para o seu funcionamento como: segurança, interface, manutenção e as restrições do sistema, sendo tudo isso de acordo com as necessidades do cliente. Esse processo é chamado de engenharia de requisitos (RE do inglês *requeriments engineering*) (SOMMERVILLE, 2011)*.* 

Para um melhor entendimento e facilidade, Sommerville (2011) separa os requisitos em "requisito de usuários e requisitos de sistema".

- Requisitos de usuário: declarações ilustradas em uma linguagem simples e diagramas que relatam a interação que o sistema deverá oferecer aos usuários e suas restrições relacionadas aos mesmos.
- Requisitos de sistema: são as descrições mais detalhadas das funcionalidades, restrições e operações as quais o sistema deverá oferecer. Essa etapa também pode ser chamada de especificação funcional, deve ser definido de forma exata o que deverá ser implementado ao sistema.

Requisitos funcionais: descrevem o que o sistema deverá fazer, isso varia de acordo com cada *software*, depende do tipo do sistema que será desenvolvido e também dependem dos seus possíveis usuários. Os requisitos do usuário detalhados ao requisito funcional descrevem de forma abstrata para a compreensão dos usuários, entretanto, existem alguns requisitos funcionais mais específicos, esses devem ser descritos de forma mais detalhada, como por exemplo, os tipos de entradas e saídas que irão ocorrer como por exemplo exceções. Alguns exemplos de como o sistema deverá se comportar se tratando de um *software* usado manter informações referente a pacientes com problemas de saúde mental (SOMMERVILLE, 2011)

- Usuário deverá ser capaz de pesquisar as listas de agendamentos para todas as clínicas;
- O sistema deve gerar a cada dia, para cada clínica separadamente, listas dos pacientes para as consultas do referente dia;
- Membros da equipe usuários do sistema deverão ser identificados apenas pelos seus números de oito dígitos.

Requisitos não funcionais: São requisitos implícitos do sistema, e não necessariamente o que o usuário é capaz de realizar no *software*. Estão diretamente relacionados com as propriedades do sistema, como confiabilidade, segurança, tempo de execução entre outros. O requisito não funcional precisa prever e contornar uma exigência do sistema que é necessária para que o software possa cumprir o que for requerido (SOMMERVILLE, 2011).

#### <span id="page-29-0"></span>2.7.1 Linguagem Unificada de Modelagem – UML

Segundo Bezerra (2002), o desenvolvimento de um *software* contém uma elevada complexidade para o seu desenvolvimento, principalmente à medida que o projeto cresce. Necessita-se de um ponto inicial, de como prosseguirá para o seu desenvolvimento, ou seja, um planejamento.

Um planejamento é o que auxilia e guia o desenvolvimento do *software. C*om ele desenvolve-se o "Plano de projeto de *software*" que define, organiza e descreve os procedimentos técnicos para o desenvolvimento (PRESSMAN, 2011).

Uma das ferramentas disponíveis para esta tarefa é a UML, que oferece uma maneira de modelar os comportamentos estáticos e dinâmicos do sistema. Isto permite facilitar a comunicação entre os envolvidos no projeto e a identificação de erros ou mesmo falhas de projeto (BEZERRA, 2002).

A linguagem UML descreve as ações que o programa deverá realizar, com ela temos a visualização e documentação do mesmo. E os diagramas existentes na linguagem UML são possíveis expor todas as questões relacionadas ao sistema (PRESSMAN, 2011). A UML dispõe de vários diagramas como: casos de uso, classes, objetos, sequência, componentes, implantação, etc. Nesta seção serão descritos brevemente os diagramas de casos de uso e de classes.

**Diagrama de casos de uso:** é o diagrama mais abstrato da UML, muito utilizado principalmente na fase inicial do desenvolvimento, ele auxilia no levantamento de requisitos do projeto (GUEDES, 2011).

Com esse diagrama o usuário tem uma visão geral e simplificada da execução dos processos do *software* (GUEDES, 2011). A Figura 2 apresenta um diagrama de caso de uso sobre um sistema de registro de paciente.

<span id="page-30-0"></span>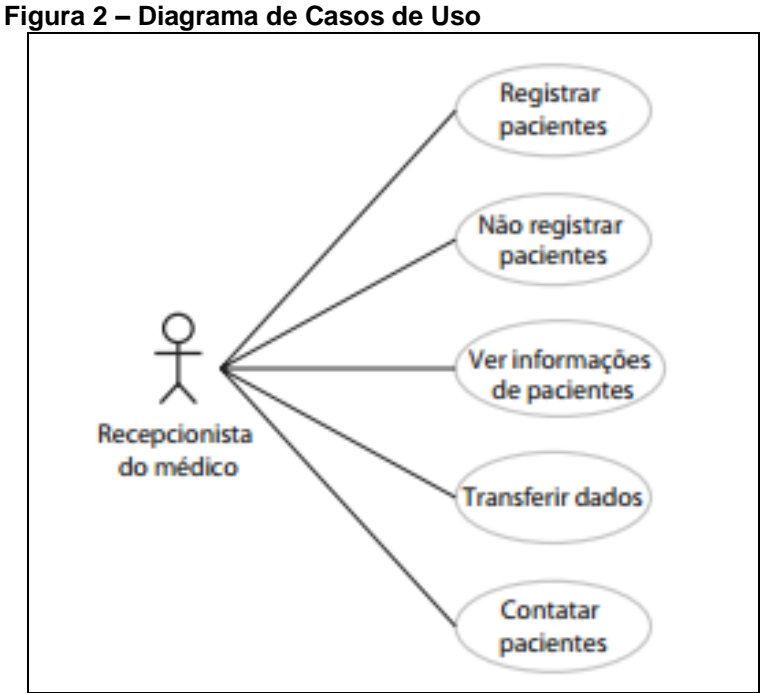

 **Fonte: Sommerville (2011)**

Na Figura 2 temos o usuário que na UML é representado como ator, o qual é o usuário recepcionista do médico e tem a possibilidade de realizar as instruções descritas no diagrama e o sistema deve executá-la como apresentadas no Quadro 1.

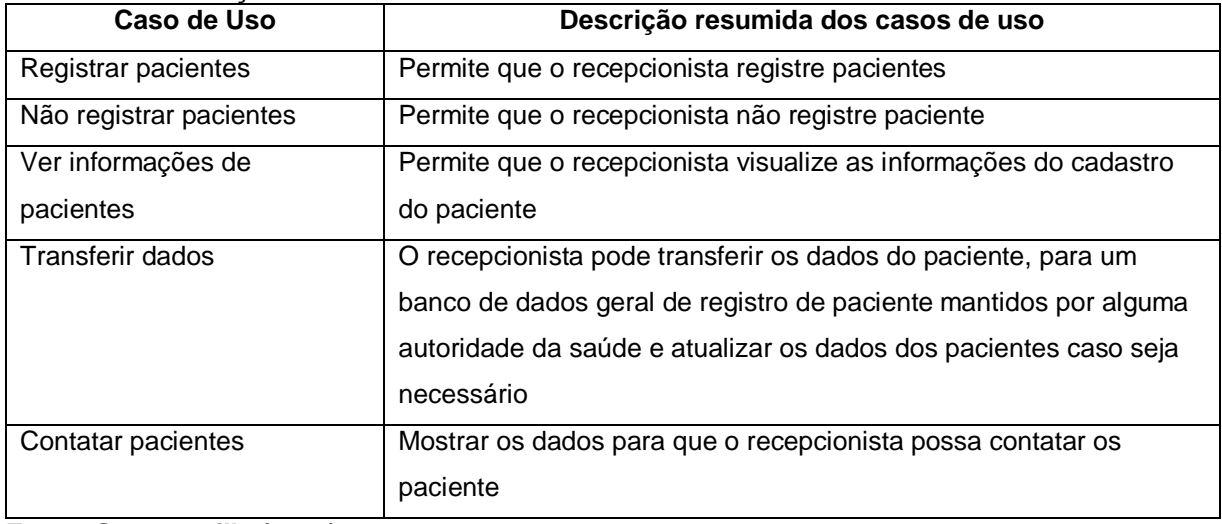

<span id="page-31-0"></span>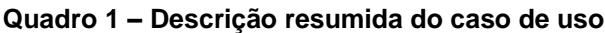

**Fonte: Sommerville (2011)**

**Diagrama de classes:** representa as classes que vão existir no *software* e junto a ela os seus atributos e métodos. Esse diagrama é um dos mais utilizados, e serve como base para os diagramas restantes. Nesse diagrama se estabelece além das classes, os atributos, métodos e como as classes irão se relacionar e trocar informações (GUEDES, 2011).

O diagrama de classe provê um ponto de vista estático da estrutura do *software*. Não representa a prática das participações entre os objetos das classes (PRESSMAN, 2011). A Figura 3 apresenta um diagrama de classe referente a um sistema sobre um sistema de registro de paciente, o qual é possível observar uma estrutura resumida das classes e suas ligações e em seu lado direito a classe consulta detalhada para a exemplificação.

<span id="page-32-0"></span>**Figura 3 – Diagrama de Classes** 

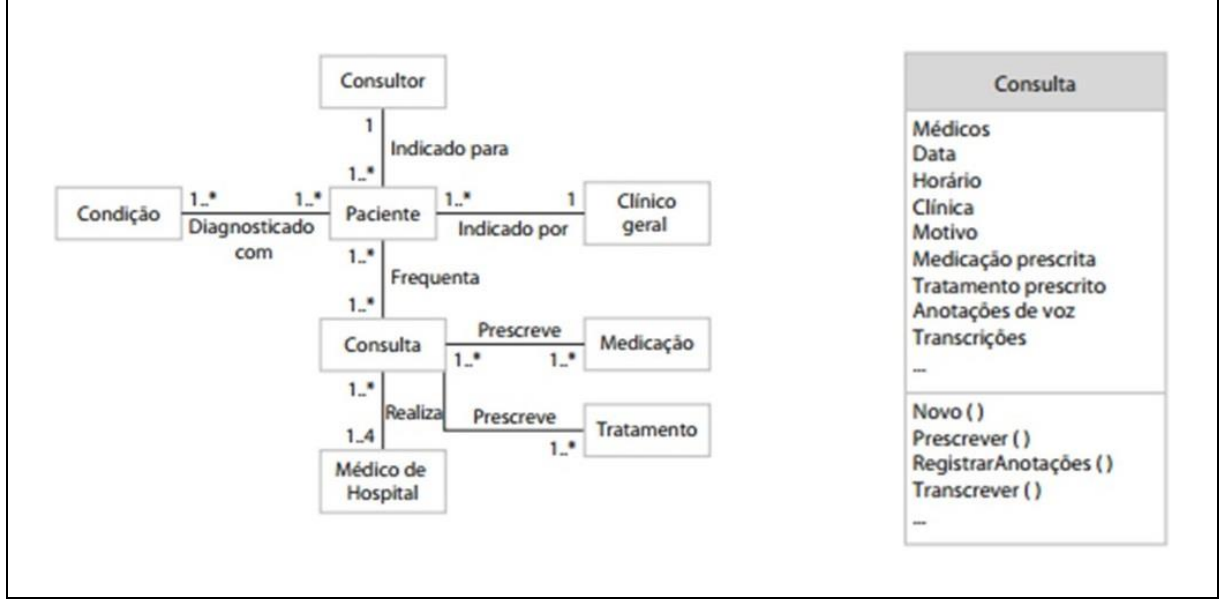

**Fonte: Adaptado de Sommerville (2011)**

A Figura 3 representa que os objetos da classe paciente e demais classes estão envolvidos entre elas. A classe consulta que está detalhada exemplifica que na parte superior contém o nome da classe logo abaixo no meio da classe, contém os atributos da classe e opcionalmente seus tipos, e em seguida os métodos associados a classe (SOMMERVILLE, 2011).

#### <span id="page-33-0"></span>**3 METODOLOGIA PARA O DESENVOLVIMENTO**

Neste capítulo serão abordadas as metodologias utilizadas para o desenvolvimento do projeto. Como o levantamento de requisitos para desenvolver o sistema que possa vir a ser utilizado pelos profissionais da educação. A seção 3.1 apresenta a pesquisa de campo e a seção 3.2 apresenta o desenvolvimento do *software* proposto.

#### <span id="page-33-1"></span>3.1 PESQUISA DE CAMPO

Com o intuído de realizar o levantamento de requisitos do sistema foi elaborado e aplicado um *survey,* que é uma pesquisa de mercado quantitativa, realizada com um grupo de pessoas, e efetuada normalmente por um questionário, para obtenção de informações específicas (FREITAS, 2000).

Para a realização desse *survey* criou-se um questionário contendo 10 questões entregues a 22 profissionais atuantes na área do ensino básico da cidade de Ponta Grossa (Paraná), dentre eles, 15 professores, 3 coordenadoras pedagógicas e 4 estagiárias. As questões e respectivas respostas de cada usuário estão disponíveis no Apêndice A.

Com esse *survey*, foi possível verificar qual seria a necessidade do *software* e se realmente o sistema proposto viria a ser utilizado em um futuro próximo. Para auxiliar a elaboração destas questões e o levantamento de requisitos, foi realizada uma pesquisa de sistema similares. Isto permitiu o melhor entendimento das necessidades dos usuários.

O Gráfico 2 representa as três principais perguntas e respostas julgadas para a criação desse trabalho.

<span id="page-34-0"></span>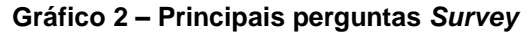

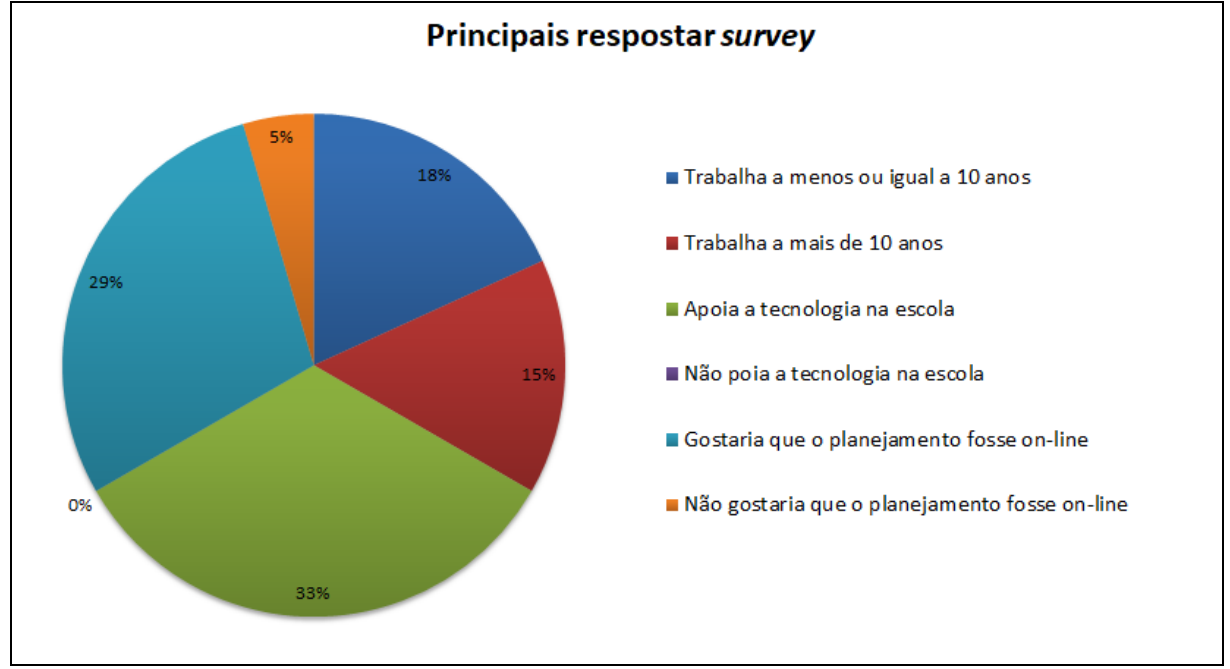

**Fonte: Autoria própria**

#### <span id="page-34-1"></span>3.1.1Análise de Sistemas Similares

Com advento da tecnologia da informação, o ambiente digital ganha cada vez mais espaço na divulgação e produção de conhecimento, além de também ser muito útil para o desenvolvimento de planos de aula. Nesta subseção são apresentados *softwares* que permitem auxiliar no planejamento de aulas. Para a busca destes *softwares,* foi utilizado o site de buscas Google com as seguintes palavras-chave: "*software* + planejamento + escolar", "automação + planejamento + escolar", "*software +* para + planejamento + de + aulas". Essa busca retornou alguns resultados e destes foram escolhidos os seguintes:

 *Google Docs*: é uma composição de aplicativos *on-line* os quais podem ser executados através do próprio navegador, sem a necessidade de instalar (CIRIACO, 2008). Com ele é permitido à criação de documentos, planilhas e apresentações, se assemelha bastante a algumas ferramentas do pacote *Microsoft Office*. Para que possa ser utilizado, necessita que o usuário possua uma conta no Gmail (servidor de *e-mail*). O principal objetivo é a criação de documentos de texto simples que podem ser formatados e ainda permite adicionar novos usuários para editar o mesmo documento ao mesmo tempo.

Esta suíte conta com *softwares* para edição de textos, planilhas eletrônicas, apresentação em *slides*, entre outros.

- *LearnBoost*: é voltado ao planejamento escolar e apresenta os seguintes recursos: planejamentos de aulas, geração de boletim, e controle sobre o acompanhamento do aluno. A interface desse *software* é em inglês, possui tradução, porém exemplos e algumas palavras não foram traduzidos, ou seja, a tradução do *software* para o idioma português é parcial (LEARNBOOST, 2014).
- *Have Fun Teaching*: ele contém diversos exercícios que podem ser usados em sala de aula, alguns deles são gratuitos e outros são pagos. Contém atividades de tipos diversos como: músicas, filmes, atividades culturais, todos voltados ao âmbito escolar. É totalmente em inglês e para ter acesso total é necessário se cadastrar e pagar uma taxa mensal, ou comprar a atividade desejada separadamente (HAVE FUN TEACHING, 2017)

### <span id="page-35-0"></span>3.2 DESENVOLVIMENTO

Nesta seção são denotados todos os passos realizados para o desenvolvimento deste sistema *Web* que tem como intuito facilitar o processo do planejamento de aula do profissional da educação do ensino básico. Para o desenvolvimento deste sistema foram utilizadas as seguintes ferramentas para apoio ao desenvolvimento do mesmo.

- *Windows* 10, 64 *bits*: Sistema operacional utilizado como ambiente para instalação dos demais *softwares* para o desenvolvimento (MICROSOFT, 2017);
- BRModelo, 2.0: para a criação e auxílio do modelo do banco de dados (BRMODELO, 2018);
- StarUML, versão 2.8.0: para a realização dos modelos de Linguagem Unificada de Modelagem (STARUML, 2018);
- MariaDB: Banco de dados relacional utilizado para gravação dos dados (LARAGON, 2018);
- HeidiSQL, versão 9.4.0.5125: Utilizado para o gerenciamento gráfico do banco de dados (LARAGON, 2018);
- *Framework* Laravel, versão 5.6.11: Utilizado como *Framework* para o desenvolvimento em PHP (LARAVEL, 2018);
- Laragon, versão 3.1.8.17122: terminal utilizado para executar o *framework* Laravel versão 5.6.11 (LARAGON, 2018);
- PHP, versão 7.1.12: Linguagem de desenvolvimento utilizada para o a criação do *software* (LARAVEL, 2018);
- *Framework* Bootstrap, versão 4.0 *framework front end* para desenvolver *layout* do sistema *web* (BOOTSTRAP, 2017)*.*

### 3.2.1 Requisitos do Sistema

Como primeira etapa do desenvolvimento do sistema realizou-se levantamento dos requisitos funcionais e não funcionais. Estes requisitos foram alcançados com o auxílio das respostas obtidas e apresentadas no Apêndice A. Junto com a análise dos sistemas similares já apresentados, visando oferecer um software mais adequado às necessidades dos professores do ensino básico da cidade. O Quadro 2 nos apresenta os requisitos descritos.

| #            | <b>Requisitos Funcionais</b>                                                   |
|--------------|--------------------------------------------------------------------------------|
| RF001        | O sistema deverá realizar a verificação do login                               |
| <b>RF002</b> | O sistema deverá permitir que usuários com permissões cadastrem novos usuários |
| <b>RF003</b> | O sistema deverá manter os dados do cadastro de usuários                       |
| <b>RF004</b> | O sistema deverá manter os dados do cadastro das aulas                         |
| RF005        | O sistema deverá manter os dados do cadastro dos planejamentos                 |
| RF006        | O sistema deverá manter o arquivo inserido nos planejamentos                   |
| <b>RF007</b> | O sistema deverá manter os dados do cadastro dos avisos                        |
| <b>RF008</b> | O sistema deverá manter os dados do cadastro                                   |
| <b>RF009</b> | O sistema deverá apresentar os avisos cadastrados                              |
| <b>RF010</b> | O sistema deverá apresentar a lista de usuários cadastrados                    |
| <b>RF011</b> | O sistema deverá apresentar a lista de aulas cadastradas                       |
| RF012        | O sistema deverá apresentar a lista de planejamentos cadastrados               |

**Quadro 2 – Requisitos Funcionais** 

**Fonte: Autoria Própria**

O Quadro 3 apresenta os requisitos não funcionais.

| #             | Requisitos não Funcionais                                                           | <b>Tipo</b>                                 |  |  |  |
|---------------|-------------------------------------------------------------------------------------|---------------------------------------------|--|--|--|
| <b>RNF001</b> | O sistema deverá impedir senhas com menos de seis caracteres                        | Confiabilidade                              |  |  |  |
| <b>RNF002</b> | O sistema deverá impedir gravação de cadastros incompletos                          | Usabilidade                                 |  |  |  |
| <b>RNF003</b> | O sistema deverá ser responsivo                                                     | Interface<br>com<br><sup>n</sup><br>usuário |  |  |  |
| <b>RNF004</b> | O sistema deverá ser suportado pelo navegador Google Chrome<br>e demais navegadores | Compatibilidade                             |  |  |  |
| <b>RNF005</b> | O sistema deverá permitir o reuso de aulas                                          | Usabilidade                                 |  |  |  |

**Quadro 3 – Requisitos não funcionais** 

**Fonte: Autoria Própria**

3.2.2 Diagramas e Modelo Entidade Relacionamento (MER)

A segunda etapa do sistema elaborou-se os diagramas de caso de uso, diagrama de classes e a criação do Modelo Entidade Relacionamento (MER) que auxilia na criação do banco de dados.

 Diagrama casos de uso: A Figura 4 apresenta os casos de uso identificados para este *software.*

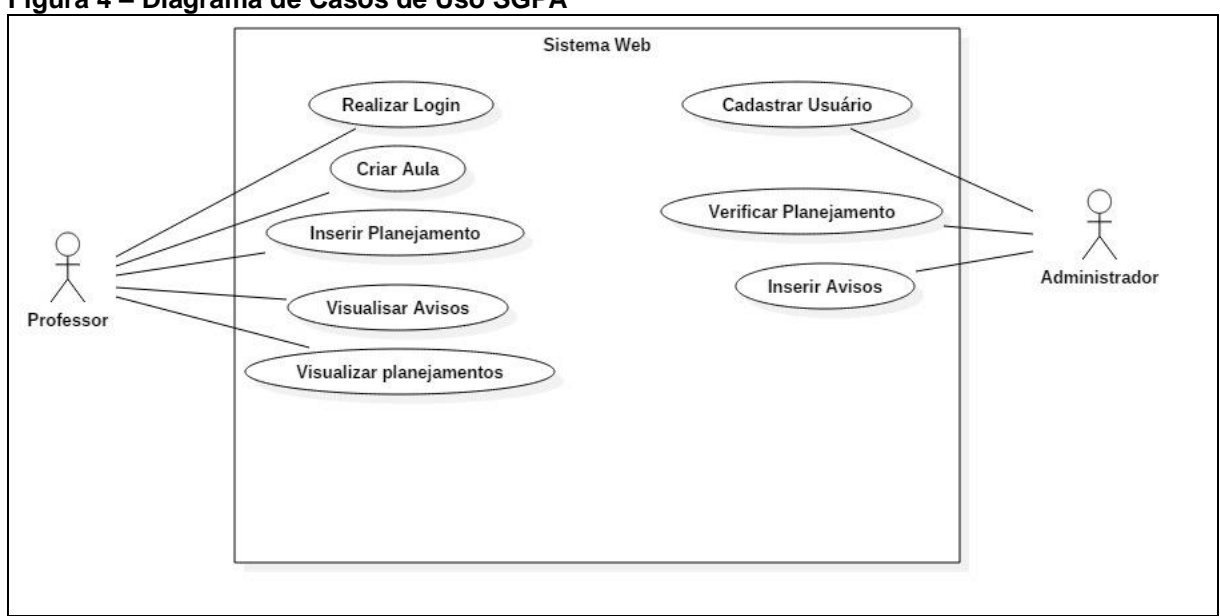

**Figura 4 – Diagrama de Casos de Uso SGPA**

O Quadro 4 a seguir nos apresenta a descrição resumida das funcionalidades de cada caso de uso do sistema.

**Fonte: Autoria Própria**

| Caso de Uso              | Descrição resumida dos casos de uso                            |
|--------------------------|----------------------------------------------------------------|
| Realizar Login           | Responsável por autenticar e permitir o acesso ao sistema      |
| Criar Aula               | Permite que o usuário crie uma aula                            |
| Inserir Planejamento     | Permite que o usuário crie e a vincule com uma aula criada     |
| Visualizar Avisos        | Responsável por apresentar os avisos aos usuários              |
| Visualizar Planejamentos | Responsável por apresentar os planejamentos aos usuários       |
| Cadastrar Usuários       | Permite que o usuário administrador insira novos usuários      |
| Verificar Planejamentos  | Permite que o usuário administrador verifique os planejamentos |
|                          | inseridos e seu feedback                                       |
| <b>Inserir Avisos</b>    | Permite que o usuário administrador insira novos avisos        |

**Quadro 4 – Descrição resumida dos casos de uso do sistema**

**Fonte: Autoria Própria**

Diagrama de classe: A Figura 5 representa o diagrama de classes do sistema

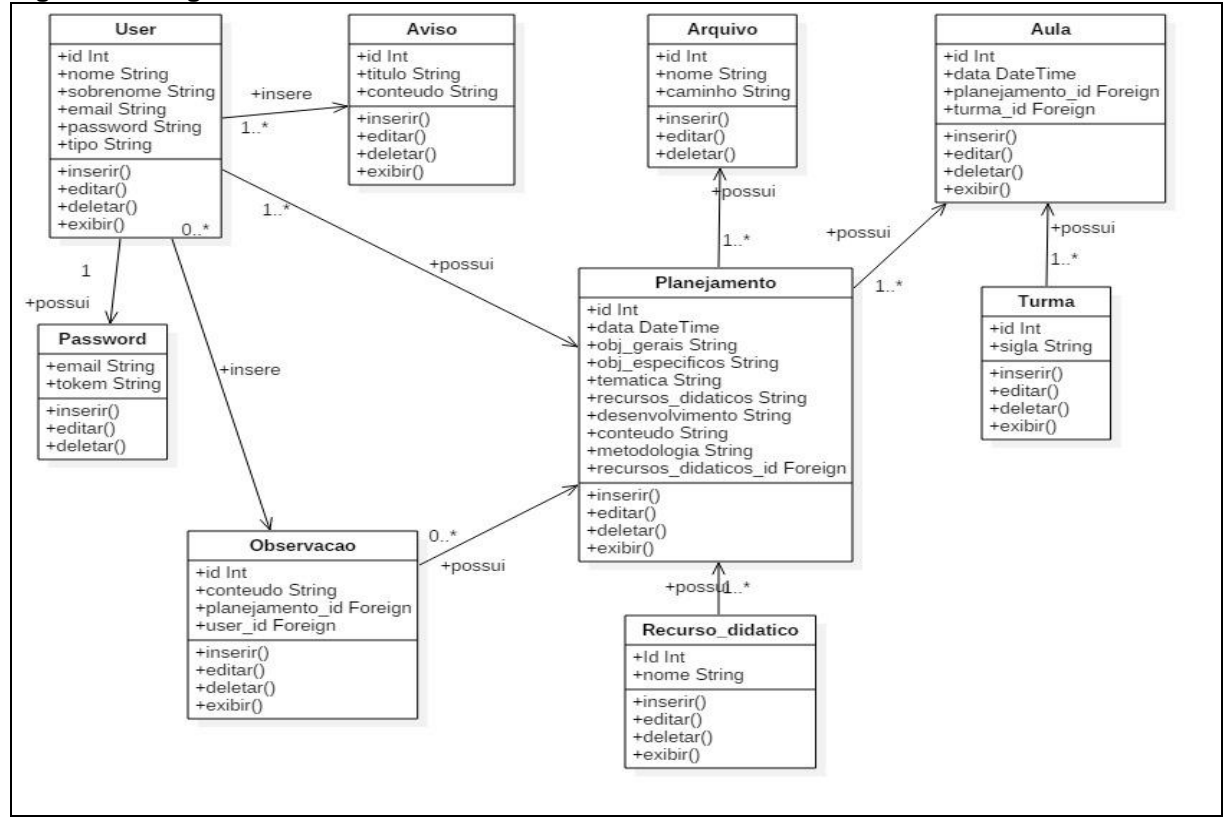

**Figura 5 – Diagrama de Classes básico do SGPA**

**Fonte: Autoria Própria**

A Figura 5 é representada por todas as classes do sistema onde as mesmas estão interligadas demonstrando o fluxo dos dados e suas cardinalidades, as classes são compostas em sua parte superior pelo nome de cada classe, logo abaixo pelos atributos existentes e seus tipos, e por último os métodos que compõe cada classe, como na maioria delas é possível inserir, editar e deletar e em algumas é possível também a exibição dos dados.

#### 3.2.3 Modelagem do Banco de Dados

Para a criação o banco de dados é de suma importância criar o Modelo Entidade Relacionamento (MER), pois com ele se tem uma visualização e entendimento das futuras tabelas e suas relações.

O MER apresenta o modelo conceitual do banco de dados e é composto pelas entidades que virão a se tornar as tabelas e seus relacionamentos. A Figura 6 ilustra as entidades e seus relacionamentos.

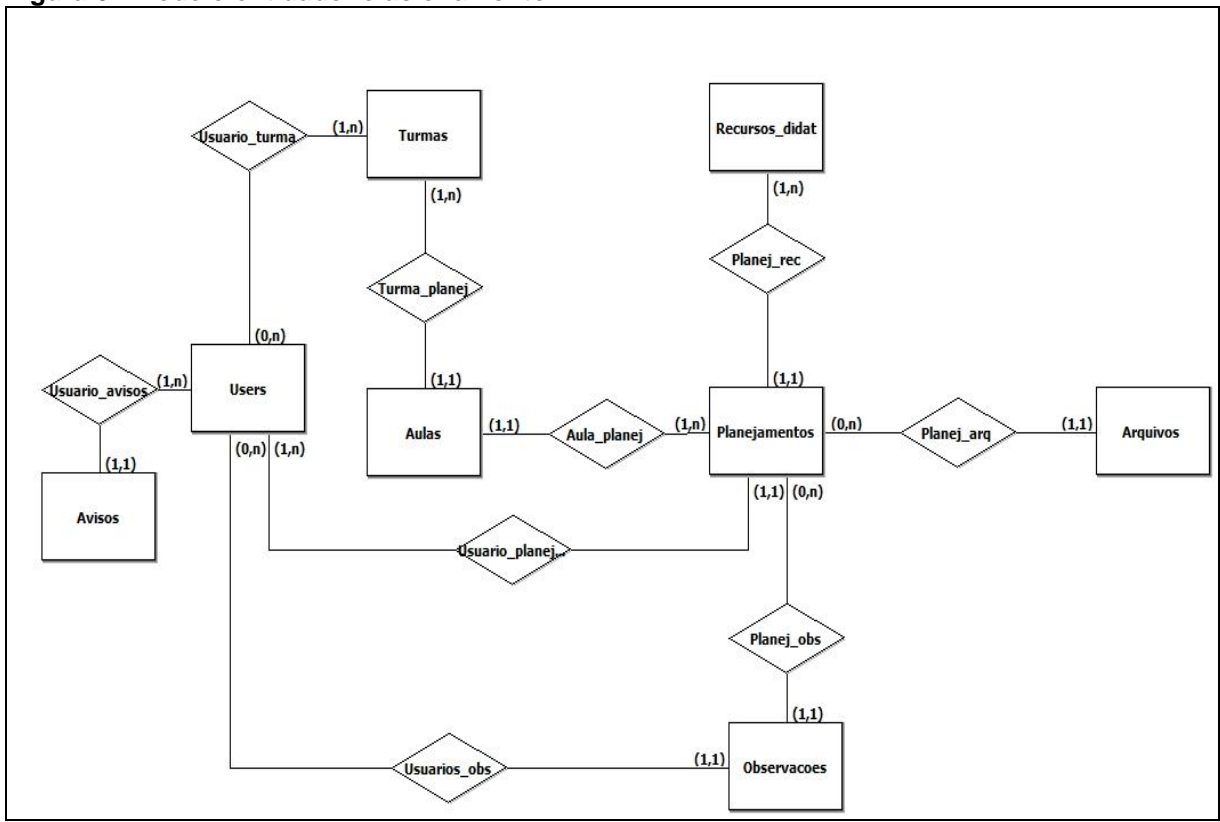

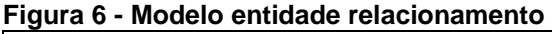

**Fonte: Autoria Própria**

A Figura 6 está representada pelas entidades que se tornaram as futuras tabelas, e as ligações e cardinalidades existentes em cada tabela.

#### **4 RESULTADOS DO DESENVOLVIMENTO**

Neste capítulo será apresentado o resultado final do projeto junto com a utilização de todos os levantamentos realizados e descritos na fundamentação teórica bem como os métodos de IHC utilizados, requisitos apresentados e onde os mesmos foram empregados para o desenvolvimento do *software.*

As telas do sistema desenvolvido encontram-se em sua totalidade no apêndice B.

O terceiro passo para o desenvolvimento do sistema são as instalações dos ambientes e ferramentas para desenvolvimento como: *softwares* e *frameworks*. Logo após foi realizada a criação do banco de dados por meio das *migrations* (tabelas) com ajuda do *framework* Laravel versão 5.6.11 e com o *framework* Bootstrap versão 4.0 começou a ser desenvolvida a parte visual (*front end)* do *layout* do sistema.

O quarto passo é o desenvolvimento propriamente dito. Para a criação do *front end* (telas) foi utilizado um método de IHC denominado avaliação heurística, voltado a prevenção de falhas, que pode ser realizado antes e durante o desenvolvimento. Nielsen (1994) descreve dez heurísticas que foram empregadas das seguintes formas:

 Visibilidade do status do sistema: o usuário sempre saberá em qual parte do sistema estará, pois poderá contar com o destaque na cor do *link* acessado e as *Breadcrumbs* (migalhas de pão). Como representado na Figura 7, destacados com uma flecha vermelha.

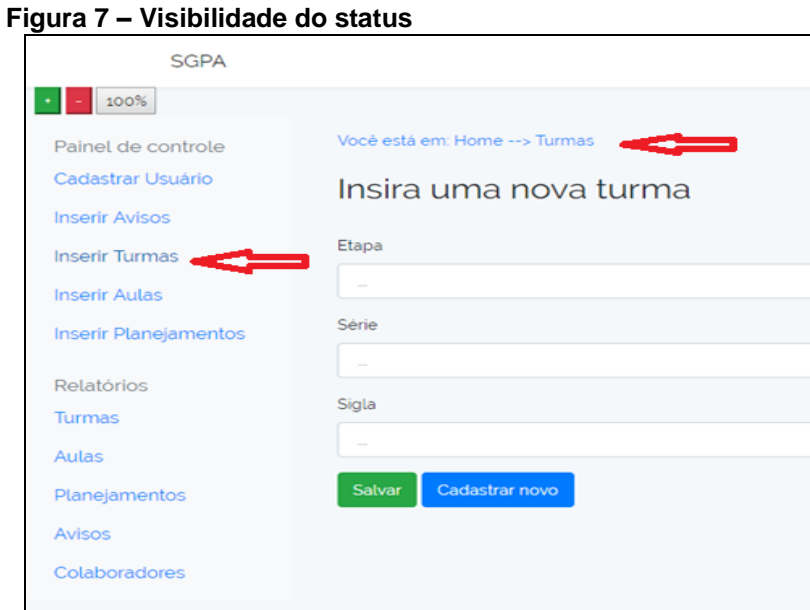

 **Fonte: Autoria Própria**

 Compatibilidade entre o sistema e o mundo real: representados pela Figura 8, observa-se que os termos utilizados no *menu* são de uso cotidiano e de fácil entendimento.

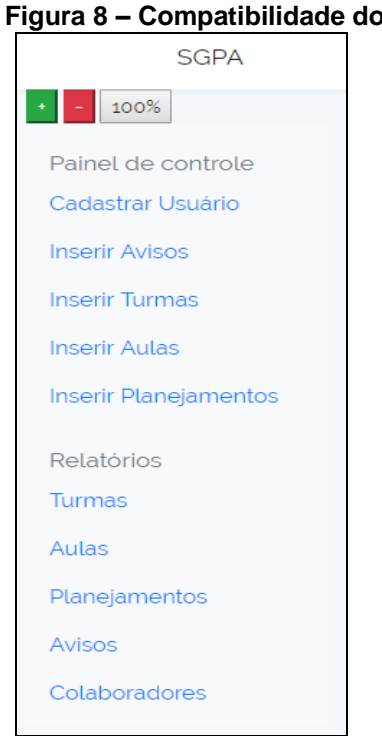

 **Figura 8 – Compatibilidade do sistema**

 **Fonte: Autoria Própria.**

 Controle e liberdade para o usuário: representado pela Figura 9, o *menu* do sistema é fixo em todas as páginas possibilitando ao usuário mudar de página caso tenha entrado precipitadamente em uma página.

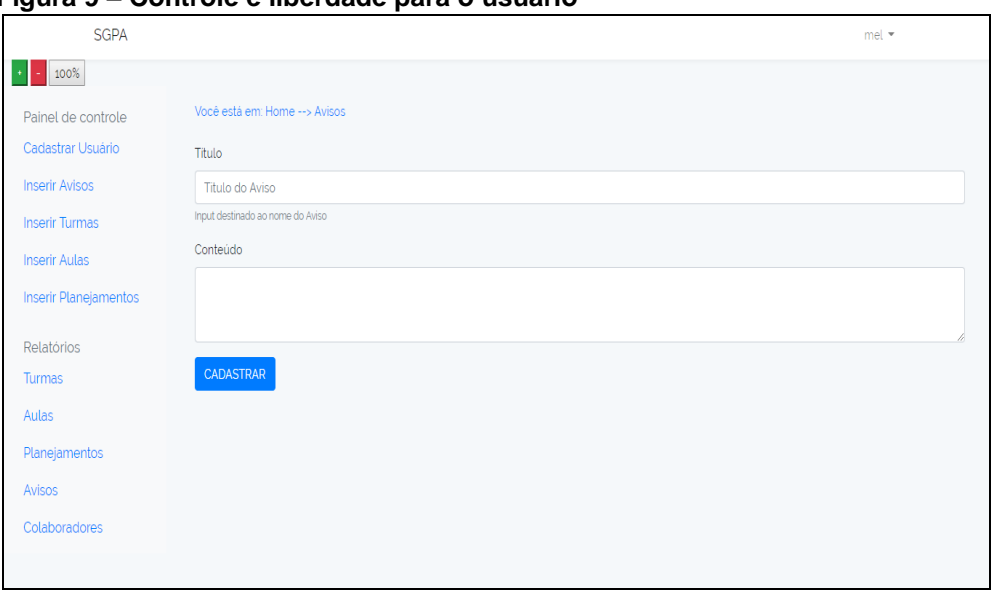

 **Figura 9 – Controle e liberdade para o usuário**

 **Fonte: Autoria própria**

 Consistência e padronização: representado pela Figura 10, o sistema mantém o mesmo padrão para as telas de visualização para que o usuário não precise aprender a trabalhar com cada uma delas a todo o momento.

 **Figura 10 – Consistência e padronização**

|                                                                                                    | ni r                           | SGRA                                    |                          | $\mathcal{C}(\mathcal{C})$ |
|----------------------------------------------------------------------------------------------------|--------------------------------|-----------------------------------------|--------------------------|----------------------------|
|                                                                                                    |                                | $\mathbb{R}$ and                        |                          |                            |
|                                                                                                    | <b>Tod edient Rone - + Add</b> | Painel de controle                      | Volvetilen Hone - Turner |                            |
|                                                                                                    | Insira uma nova aula           | Cadebar (huano)                         | Insira uma nova turma    |                            |
|                                                                                                    | <b>Distriction</b>             | Inser Ados                              | Dos.                     |                            |
|                                                                                                    | <b>Sma</b>                     | <b>Institute</b><br><b>Inself Autor</b> |                          |                            |
|                                                                                                    | ٠.                             | Institute prests.                       | 500                      |                            |
|                                                                                                    | <b>Regimets</b>                | Robins                                  |                          |                            |
|                                                                                                    |                                | <b>test</b>                             | $501$                    |                            |
|                                                                                                    | Ser Convert                    | Ain                                     |                          |                            |
|                                                                                                    |                                | Regimets                                | See Gallerie             |                            |
|                                                                                                    |                                | Alto                                    |                          |                            |
| SSA<br>The double Definition<br>Conditions The Association<br>The Marine The Marine Theory<br>The Marine The Marine Theory<br>The Marine Theory<br>Conditions |                                | Coldontown                              |                          |                            |
|                                                                                                    |                                |                                         |                          |                            |

 **Fonte: Autoria própria**

 Prevenção de erros: representado pela Figura 11, ao excluir algo do relatório, um alerta deverá ser disparado confirmando se o usuário realmente deseja excluir, com isso, evitará exclusões indesejadas.

| Figura II – Fievenção de entos<br><b>(i)</b> localhost/sgpa/public/index.php/planejamento<br>$\leftarrow$ $\rightarrow$<br>C |                                    |                    |                                     |                                                                |                                                |                                                                   |                                 |                        | $\Box$ :<br>šø<br>☆<br><b>A</b>                      |
|----------------------------------------------------------------------------------------------------|------------------------------------|--------------------|-------------------------------------|----------------------------------------------------------------|------------------------------------------------|-------------------------------------------------------------------|---------------------------------|------------------------|------------------------------------------------------|
| $\frac{111}{211}$ Apps $\Box$<br>VideoAero<br><b>SGPA</b><br>100%                                                            | prop. TCC + Face G Google unit Mod |                    |                                     | localhost diz<br>Tem certeza que deseja deletar esse registro? | OK                                             | Cancelar                                                          | BM W Curso PHP UTF Normas UTFPR | $mel =$                | $\mathbf{v}$ $\Box$<br>Outros favoritos              |
| Painel de controle<br>Cadastrar Usuário                                                                                      | Data<br>Criação                    | Temática           | <b>Recursos</b><br><b>Didáticos</b> | Obietivo<br>Geral                                              | Objetivo<br>Especifico                         | Conteúdo                                                          | metodologia                     | Desenvolvimento        | Avaliação                                            |
| <b>Inserir Avisos</b><br><b>Inserir Turmas</b><br><b>Inserir Aulas</b>                                                       | 2018-04-<br>28<br>00:00:00         | Dia do<br>trabalho |                                     | elaborar um<br>texto sobre o<br>dia                            | criar uma linha de<br>produção                 | trabalhardsad                                                     |                                 | 2018-04-28<br>13:39:35 | <b>EDITAR</b><br><b>DELETAR</b><br><b>VISUALIZAR</b> |
| <b>Inserir Planejamentos</b><br>Relatórios<br>Turmas                                                                         | $2018 - 05 -$<br>02<br>00:00:00    | <b>TCC</b>         |                                     | prático                                                        | muita leitura                                  | leitura e escrita                                                 |                                 | 2018-05-02<br>19:09:40 | <b>EDITAR</b><br><b>DELETAR</b><br><b>VISUALIZAR</b> |
| Aulas<br>Planejamentos<br>Avisos<br>Colaboradores                                                                            | $2018 - 05 -$<br>03<br>00:00:00    | Cores              |                                     | Cores<br>amarelo, azul<br>e verde                              | trazer um filme<br>sobre as cores<br>primárias | explicar que as cores<br>primárias compõe as<br>cores secundárias |                                 | 2018-05-03<br>00:54:47 | <b>EDITAR</b><br><b>DELETAR</b><br><b>VISUALIZAR</b> |
|                                                                                                    | $2018 - 05 -$                      | teste <sub>2</sub> |                                     | fvevev                                                         | vfergqvDSADAS                                  | evevev                                                            |                                 | 2018-05-14             | <b>EDITAR</b>                                        |

 **Figura 11 – Prevenção de erros**

 **Fonte: Autoria própria**

 Reconhecimento ao invés de memorização: representado pela Figura 12, o sistema está desenvolvido de forma a facilitar que o usuário entenda o que ele precisa fazer sem maiores complicações.

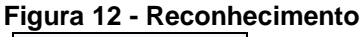

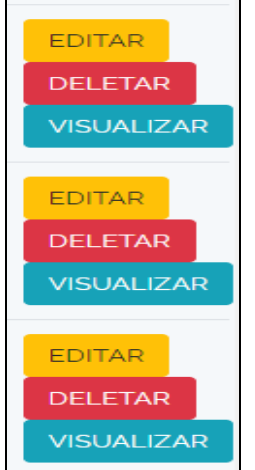

 **Fonte: Autoria Própria**

 Eficiência e flexibilidade de uso: um exemplo simples de fácil utilização são as cores dos botões que são sugestivas com as suas opções. Caso o usuário não tenha uma familiaridade com sistemas *web* o mesmo saberá interpretar as telas. Como ilustrado na Figura 13.

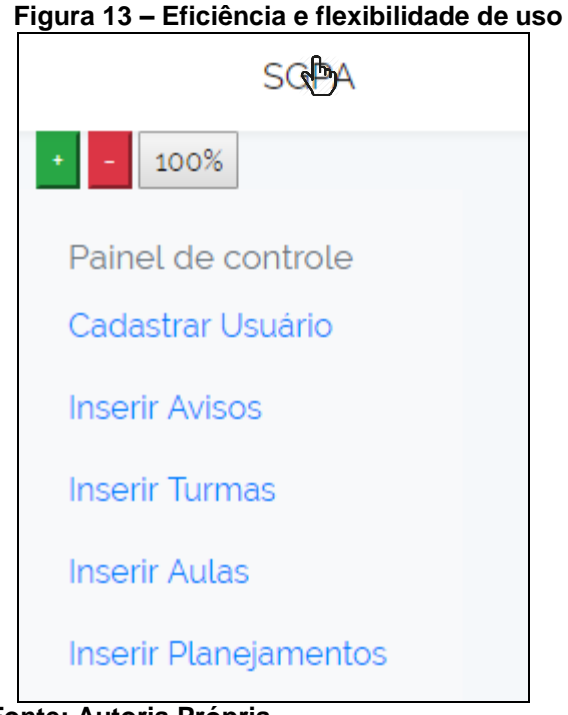

 **Fonte: Autoria Própria** 

 Estética e *design* minimalista: representado pela Figura 14, o sistema é composto por uma aba com as opções e as telas no conteúdo central, sem sobrecarga de informações.

| <b>SGPA</b>                                   |                             |             |                |             | mel *                           |
|-----------------------------------------------|-----------------------------|-------------|----------------|-------------|---------------------------------|
| 100%<br>$\star$ .<br>H                        |                             |             |                |             |                                 |
| Painel de controle                            | Data Criação                | Etapa       | Serie          | Sigla       |                                 |
| Cadastrar Usuário<br><b>Inserir Avisos</b>    | 17/05/18                    | Infantil    | Infantil V     | B           | <b>DELETAR</b><br><b>EDITAR</b> |
| <b>Inserir Turmas</b>                         | 17/05/18                    | Infantil    | Infantil II    | B           | <b>EDITAR</b><br><b>DELETAR</b> |
| <b>Inserir Aulas</b><br>Inserir Planejamentos | 17/05/18                    | Fundamental | Primeira série | $\mathbb A$ | <b>DELETAR</b><br><b>EDITAR</b> |
| Relatórios<br><b>Turmas</b>                   | <b>CADASTRAR NOVA TURMA</b> |             |                |             |                                 |
| Aulas                                         |                             |             |                |             |                                 |
| Planejamentos                                 |                             |             |                |             |                                 |
| Avisos                                        |                             |             |                |             |                                 |
| Colaboradores                                 |                             |             |                |             |                                 |

 **Figura 14 – Estética e** *design* **minimalista**

 **Fonte: Autoria Própria** 

 Ajude o usuário a reconhecer, diagnosticar e recuperar erro: o sistema aponta o campo que foi deixado de preencher ou preenchido com dados incorretos como mostra a Figura 15.

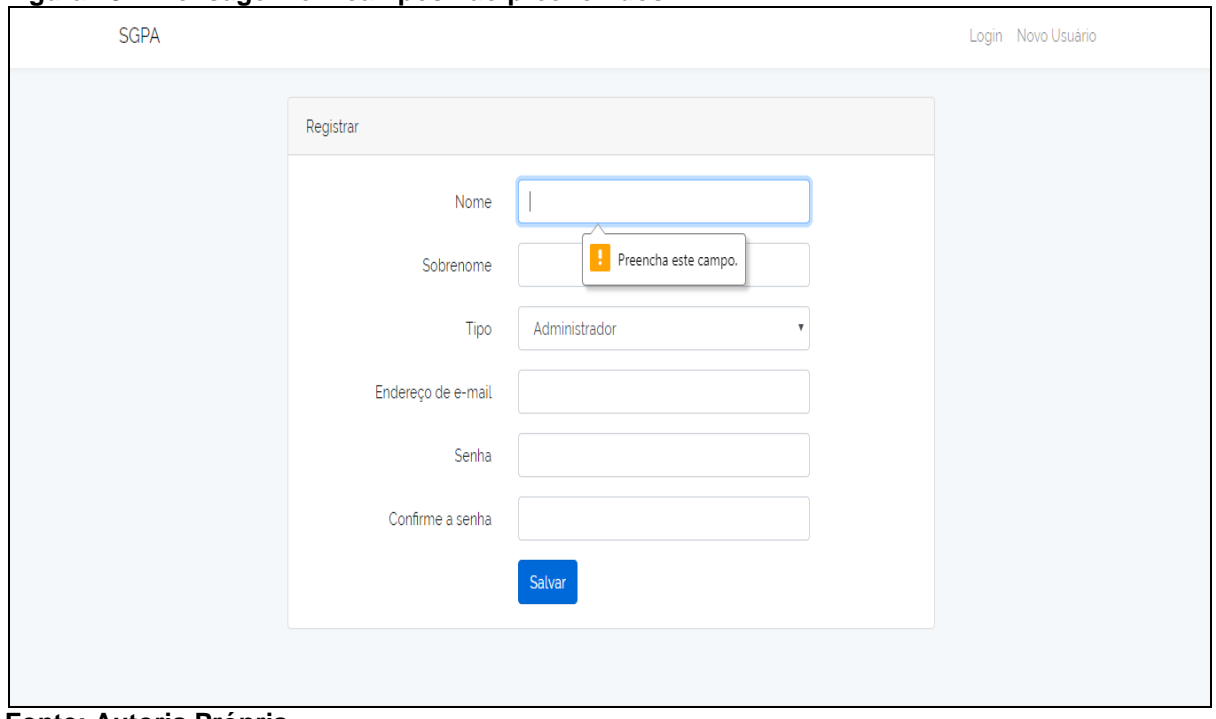

**Figura 15 – Mensagem em campos não preenchidos** 

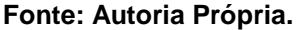

O sistema também é completamente responsivo, ou seja, todas as páginas poderão ser acessadas de *smartphones* e *tablets*, não terão problemas quando a visualização do sistema e seu funcionamento. A Figura 16 apresenta a tela de cadastro de usuário em sua forma responsiva incluindo quando necessário a barra de rolagem lateral.

 **Figura 16 – Sistema responsivo**

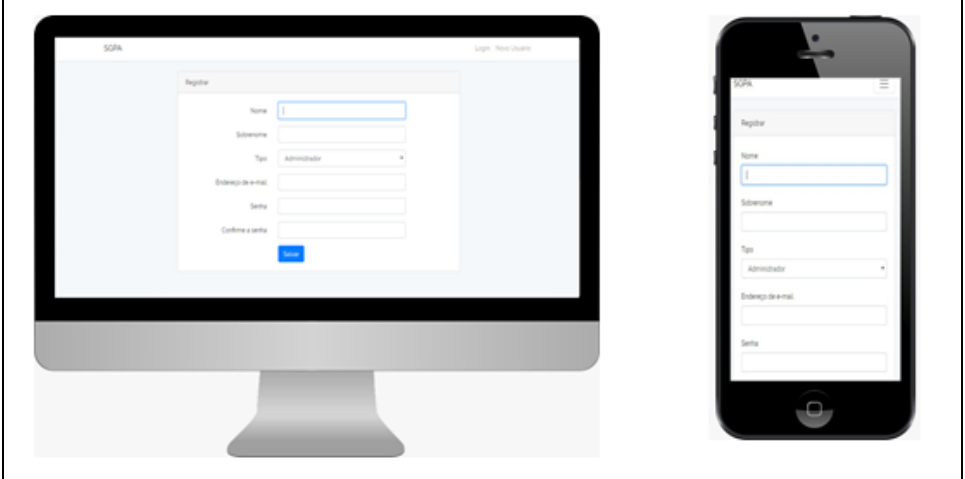

 **Fonte: Autoria Própria.** 

O sistema também dispõe de recursos de IHC, como aumento do tamanho da fonte do menu para tratar da acessibilidade do *software*, para atender usuários que tenham dificuldades de visualização.

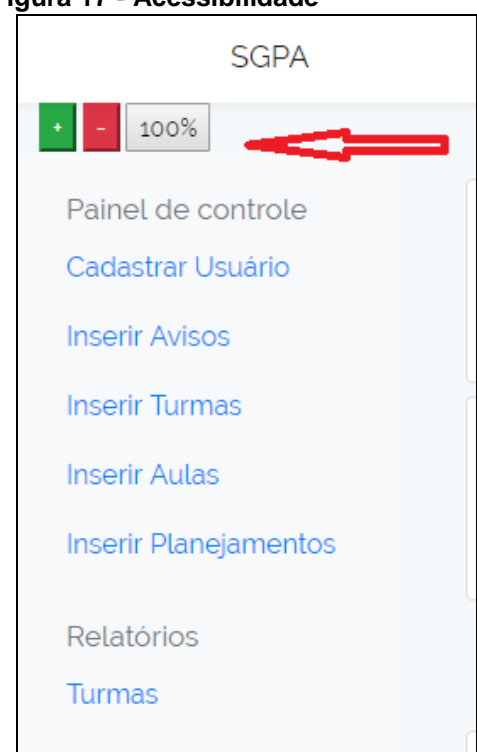

 **Figura 17 - Acessibilidade**

 **Figura 18 - Acessibilidade**

O último passo do desenvolvimento é a implantação do sistema e a realização dos testes com profissionais da educação.

#### **5 CONCLUSÃO E TRABALHOS FUTUROS**

Neste capítulo, a seção 5.1 apresenta a conclusão e a seção 5.2 apresenta os trabalhos futuros que podem ser realizados para a continuação deste software.

#### 5.1 CONCLUSÃO

O planejamento de aula é uma etapa prevista em lei para o ensino público ou ensino privado (BRASIL, 1996). Ao realizar uma análise com profissionais da área da educação, percebe-se a precariedade de sistemas voltados a esse tema, isso culminou para o desenvolvimento deste trabalho.

Por meio do estudo para o desenvolvimento deste *software*, percebeu-se a necessidade de automatizar esta atividade que é tão importante e ao mesmo tempo tão demorada, que é o planejamento de aulas para o ensino infantil. Além disso, a redução do uso de papel para armazenar é um consequência bastante positiva deste trabalho.

Inicialmente, foi realizado um estudo a respeito de *softwares* similares, percebeu-se que eram poucos e que não eram voltados ao planejamento escolar, isto é, o principal foco era a gestão escolar. Realizou-se um questionário entregue aos profissionais da educação e por meio das respostas obtidas junto com a análise dos sistemas similares, chegou-se ao tema proposto neste trabalho.

A partir deste levantamento, estudou-se as Leis de Diretrizes de Bases, que são as leis que regem a educação do Brasil, bem como as Leis municipais que regem o Município de Ponta Grossa, embasando-se nestas leis foram criados os formulários para a criação dos planejamentos de aula.

Aproveitando o que a tecnologia e a Internet podem nos proporcionar e com o auxílio de ferramentas já existentes para facilitar e aprimorar o desenvolvimento de *software,* optou-se para o desenvolvimento deste sistema em ambiente *web*.

Seguindo os requisitos do sistema, é possível realizar o cadastro do planejamento de aula e o *upload* de arquivos, conforme foi requerido pelos usuários, além de permitir o reaproveitamento de aulas futuras.

As demais solicitações levantadas, e que ainda não foram implementadas, são elencadas na seção trabalhos futuros.

#### 5.2 TRABALHOS FUTUROS

A realização deste trabalho cumpriu as principais necessidades de automatização de planejamento de aulas dos professores do ensino infantil na cidade de Ponta Grossa. Em consequência disto, também há a necessidade de realização de trabalhos futuros no intuito de aperfeiçoar e melhor atender a todas as necessidades dos professores. Dentre outros, os seguintes recursos podem ser desenvolvidos:

- Adicionar controle de frequência de alunos;
- Desenvolver um aplicativo para *smartphone* que permita criar e visualizar os planejamentos;
- Realização de método empírico para a avaliação do *software*;
- Tornar o *software* uma ferramenta que possa auxiliar todas as escolas do ensino básico.

### **REFERÊNCIAS**

BEZERRA, Eduardo. **Princípios de Análise e Projeto de Sistema com UML.** Rio de Janeiro: Campus, 2002.

BOOTSTRAP. **Bootstrap.** Disponível em: <http://getbootstrap.com.br/>. Acesso em: 17 jun. 2017.

BORTOLOSSI, H. J. Criando conteúdos educacionais digitais interativos em matemática e estatística com o uso integrado de tecnologias: GeoGebra, JavaView, HTML, CSS, MathML e JavaScript. **Revista do Instituto GeoGebra Internacional de São Paulo. ISSN 2237-9657**, v. 1, n. 1, 2012.

BRASIL Lei n. 9.394, de 20 de dezembro de 1996**.** Estabelece as diretrizes e bases da educação nacional. **Diário Oficial da União**, Brasília, 23 dez. 1996. Disponível em: < http://www.planalto.gov.br/ccivil\_03/Leis/L9394.htm >. Acesso em: 01 jun. 2017.

BRMODELO. Projeto BRmodelo. **Introdução**: Disponível em: < http://sis4.com/brmodelo/download.aspx> Acesso em: 10 jan. 2018.

CIRIACO, D. **Aprenda a utilizar o Google Docs.** 2008. Disponível em: <https://www.tecmundo.com.br/692-aprenda-a-utilizar-o-google-docs.htm>. Acessado em: 02 abr. 2017.

DE ALMEIDA PEREIRA, Lucas et al. Adversidades, disputas e gargalos na difusão de computadores no Brasil: A inserção da Administração Pública e do setor privado na constituição de um mercado brasileiro de tecnologia da informação. (1957- 1964). **Revista Brasileira de História & Ciências Sociais**, v. 8, nº. 16, p. 29-51, 2016.

DE OLIVEIRA, João Ferreira; LIBÂNEO, José Carlos; TOSCHI, Mirza Seabra. **Educação escolar: políticas, estrutura e organização**. Cortez Editora, 2017.

DE LIMA, Davi . **Crie e gerencia bancos de dados com MariaDB.** Disponível em: < http://www.techtudo.com.br/tudo-sobre/mariadb.html>. Acesso em: 17 jun. 2017.

FARIA, J. C. **Administração:** Introdução ao Estudo. ed. Livraria Pioneira Editora, São Paulo, 1994.

FONSECA FILHO, Cléuzio. **História da computação: O Caminho do Pensamento e da Tecnologia**. EDIPUCRS, 2007.

FREITAS, Henrique et al. O método de pesquisa survey. **Revista de Administra&ccdeil; ão da Universidade de São Paulo**, v. 35, n. 3, 2000.

GANDIN, D. **Planejamento Participativo.** 4 jul. 2011. Disponível em: <http://danilogandin.com.br/planejamento-participativo/>. Acesso em: 02 abr. 2017.

GIL, A. C. **Metodologia do ensino superior**. 4 ed. São Paulo: Atlas, 2012

GUEDES, Gildásio. Interface Humano Computador: prática pedagógica para ambientes virtuais. **Teresina: EDUFPI**, 2009.

GUEDES, Gilleanes TA. **UML 2:** Uma abordagem prática. Editora Novatec, 2011.

GUIMARÃES, Ana Paula Nunes; TAVARES, Tatiana Aires. Avaliação de Interfaces de Usuário voltada à Acessibilidade em Dispositivos Móveis: boas práticas para experiências de usuário. In: **IX Workshop de Testes e Dissertações (WTD) do XX Simpósio Brasileiro de Sistemas Multimídia e Web, João Pessoa**. 2014.

HAVE FUN TEACHING. Disponível em: <https://www.havefunteaching.com/ >. Acesso em: 12 jun. 2017.

IBGE. Disponível em: <https://cidades.ibge.gov.br/brasil/pr/ponta-grossa/panorama>. Acesso em: 19 mar. 2018.

KUENZER, A. Z; CALAZANS, M. J. C; GARCIA, W. **Planejamento e educação no Brasil.** 6. ed. São Paulo: Cortez, 2003.

LAFETÁ, F. G.; et al. **Gestão de projetos: da antiguidade às tendências do século XXI**. 2014. Disponível em: <http://www.mesc.uff.br/publicacoes/enegepfrederico.pdf>. Acesso em: 02 abr. 2017 LARAGON. **Why Laragon?** Disponível em: < https://laragon.org/why-laragon/ >. Acesso em: 14 jan. 2018.

LARAVEL. O framework php para artesões da *web*. **Alguém disse rápido?** Disponível em: <https://laravel.com/>. Acesso em: 14 jan. 2018.

LEARNBOOST. Great classrooms start here. 2010 - 2014. Disponível em: <https://www.learnboost.com/>. Acesso em: 20 mai. 2017.

LÜCK, Heloísa. A aplicação do planejamento estratégico na escola. **Revista gestão em rede**, n. 19, p. 8-13, 2000

MACHADO, A. et al. Utilização de Dispositivos móveis, Web services e software livre no monitoramento remoto de pacientes. In: CONGRESSO BRASILEIRO DE INFORMÁTICA NA SAÚDE, **XI. Anais**. Rio Grande do Sul: UNIJUÍ, 2008. p. 2-3.

MARIADB. Fundação MariaDB: **Garantir a continuidade e a colaboração aberta no ecossistema MariaDB**. 2017. Disponível em: <https://mariadb.org/>. Acesso em: 17 jun. 2017.

MENEGOLLA, M; SANT'ANNA, I. M. Por que planejar? **Como planejar: Currículo – Área-Aula.** Ed. 3. Petrópolis: Vozes, 1995 . p. 15-37.

MICROSOFT. A atualização de abril de 2018 para o Windows 10. Disponível em: <https://www.microsoft.com/ pt-br/>. Acesso em: 10 mai. 2018.

MONTEIRO, Luís. A internet como meio de comunicação: possibilidades e limitações. In: **Congresso Brasileiro de Comunicação**. 2001.

MORAN, T. (1981) "The Command Language Grammars: a representation for the user interface of interactive computer systems. In: **International Journal of Man-Machine Studies** 15:3-50, Academic Press.

NIELSEN, Jakob. Finding usability problems through heuristic evaluation. In: **Proceedings of the SIGCHI conference on Human factors in computing systems**. ACM, 1992. p. 373-380

NIELSEN, Jakob. Loranger, Hoa. **Usabilidade na Web. Projetando sites com qualidade. Rio de Janeiro: Elsevier**, 2007.

PACIEVITCH, Y. HTML. **Como funciona.** Disponível em: <http://www.infoescola.com/informatica/html/>. Acesso em: 17 jun. 2017.

PADILHA, P. R **Planejamento dialógico:** como construir o projeto políticopedagógico da escola. 4. ed. São Paulo: Cortez, 2003.

PENKAL DE CASTRO P. A. P.; et al. A importância do planejamento das aulas para organização do trabalho do professor em sua prática docente. **Revista Athena**, Curitiba (PR), v. 10, n. 10, Jan./Jun. 2008-. ISS Educação Periódicos

PHP, A. P. **O que é PHP?** Disponível em: < https://secure.php.net/manual/pt\_BR/intro-whatis.php>. Acesso em: 05 fev. 2018.

PONTA GROSSA. Lei n. 12.213, de 23 de junho 2015. Institui o plano municipal de educação para o período de 2015 a 2025. Ponta Grossa (PR), 19 ago. 2015. Disponível em < https://leismunicipais.com.br/a1/pr/p/ponta-grossa/leiordinaria/2015/1222/12213/lei-ordinaria-n-12213-2015-institui-o-plano-municipal-deeducacao-para-o-periodo-de-2015-a-2025>. Acesso em: 10 mar. 2018.

PORCIÚNCULA, Z. M. A. Rotina escolar: Planejamento e organização de um sistema de trabalho para o cotidiano. **Revista do Professor,** Rio Pardo (RS), v. 23, n. 89, p. 05-08, jan/mar. 2007.

PORTAL DA EDUCAÇÃO. **História da internet no Brasil.** 2014. Disponível em: <https://www.portaleducacao.com.br/conteudo/artigos/informatica/historia-dainternet-no-brasil/53793>. Acessado em 12 jun. 2017.

PRATES, R. O, BARBOSA, S. D. J. Introdução à teoria e prática da interação humano computador fundamentada na engenharia semiótica. **Atualizações em informática**, p. 263-326, 2007.

PRATES, R. O; BARBOSA, S. D. J. Avaliação de interfaces de usuário–conceitos e métodos. In: **Jornada de Atualização em Informática do Congresso da Sociedade Brasileira de Computação, Capítulo**. 2003. p. 28.

PRESSMAN, R. **Engenharia de Software:** Uma Abordagem Profissional. 7. ed. New York, NY, USA: McGraw-Hill, Inc., 2011.

SCHNEIDER, Geri; WINTERS, Jason P. **Applying use cases: a practical guide**. Pearson Education, 2001.

SILVA, F. N. **Os benefícios em gerenciar as tarefas diárias**. 2014. Disponível em: <https://www.infortask.com/blog/os-5-beneficios-em-gerenciar-as-tarefasdiarias/&gt> Acesso em: 10 jun. 2017.

SOMMERVILLE, I. **Engenharia de** *software* **(9º Edição)**. [S.l.]: Addison-Wesley, 2011.

STARUML. StarUML. **A sophisticated software modeler for agile and concise modeling**. Disponível em: <http://staruml.io/> Acesso em: 10 Jan. 2018.

TANENBAUM, A. S. **Redes de computadores**.4. ed. Amsterdam, 2003.

TRINDADE JÚNIOR, Francisco Ulisses da. Planejamento das licitações: o planejamento das licitações públicas como fator de eficiência. 2009.

VALENTE, J. A. **Diferentes usos do computador na educação.** Brasília, v.12, nº.57, 2008.

WHARTON, C.; RIEMAN, J.; LEWIS, C. and POLSON, P. (1994) **"The Cognitive Walkthrough Method: A Practitioner's Guide."** In NIELSEN, J. and MACK, R.L. (Eds.), Usability Inspection Methods, John Wiley & Sons, New York, NY.

WOLYNEC, E. Gestão informatizada. **Revista Mestre,** Ribeirão Preto (SP), p. 22, jun. 2005.

**APÊNDICE A -** Pesquisa de campo

# **QUESTIONÁRIO PARA OBTENÇÃO DE REQUISITOS REALIZADO COM PROFISSIONAIS DA EDUCAÇÃO.**

Neste apêndice, é apresentado o questionário aplicado a professores da Educação Básica que trabalham no Município de Ponta Grossa.

O questionário foi desenvolvido com o intuito de verificar a necessidade de um *software* com essa finalidade e levantar mais requisitos para serem implementados no sistema.

O questionário a seguir é composto por dez questões entre obrigatórias e não obrigatórias, com as seguintes perguntas:

- 1.Não obrigatória. Qual o seu nome?
- 2.Há quanto tempo (anos) trabalha na área? Independente da instituição.
- 3.Qual função na instituição?
- 4.Você apoia e acha válido o uso da tecnologia em ambiente escolar? Breve justificativa.
- 5.Você consideraria interessante se o planejamento de aula passasse a ser realizado *on-line* por qualquer computador ou *smartphone* com acesso a internet? Se a sua resposta for negativa, justifique-a.

Não haverá a necessidade de continuar o questionário se a resposta anterior for negativa.

- 6.Para a realização do planejamento *on-line*, seria necessário que o programa também realizasse o *upload* (anexo) de arquivos?
- 7.Para um melhor aproveitamento do sistema, você gostaria que existisse o reaproveitamento dos planejamentos já realizados anteriormente? Breve justificativa.
- 8.Além do planejamento de aula, você acharia funcional se o *software*  dispusesse do controle de **notas**? Breve justificativa
- 9.Além do planejamento de aula, você acharia funcional se o *software*  dispusesse do controle de **presença**? Breve justificativa
- 10.Opcional: Adicione mais informações que considere uteis que não foram apresentadas neste questionário.

# **RESPOSTA DO QUESTIONÁRIO REALIZADO COM PROFISSIONAIS DA EDUCAÇÃO.**

#### **1.Não obrigatória. Qual o seu nome?**

- Entrevistado 1: Natalia Ferreira Gonçalves.
- Entrevistado 2: Giovana Cristina Pincelli.
- Entrevistado 3: Mario Jose Van Thienen da Silva.
- Entrevistado 4: Mariane Monteiro.
- Entrevistado 5: Igor.
- Entrevistado 6: Simone Gonçalves Santos.
- Entrevistado 7: Silviane V. Pontarolli.
- Entrevistado 8: Daniel Luis Maliski.
- Entrevistado 9: Luiz Celso Lack.
- Entrevistado 10: Fatima Anndréa da Silva.
- Entrevistado 11: Sofia M. Alexandre.
- Entrevistado 12: Eleni Odete Wiskiski Prestes.
- Entrevistado 13: Camila Farago Marques.
- Entrevistado 14: Leticia S. C. Cabral.
- Entrevistado 15: Alessandra Mayer de Lima.
- Entrevistado 16: Andrelise Ferreira.
- Entrevistado 17: Não Informado.
- Entrevistado 18: Não Informado.
- Entrevistado 19: Reucinéia Isabel Prestes.
- Entrevistado 20: Não Informado.
- Entrevistado 21: Não Informado.
- Entrevistado 22: Camille Ferreira.

## **2.Há quanto tempo (anos) trabalha na área? Independente da instituição.**

- Entrevistado 1: "2".
- Entrevistado 2: "20".
- Entrevistado 3: "23".
- Entrevistado 4: "5".
- Entrevistado 5: "6".
- Entrevistado 6: "13".
- Entrevistado 7: "28".
- Entrevistado 8: "16".
- Entrevistado 9: "28".
- Entrevistado 10: "10".
- Entrevistado 11: "20".
- Entrevistado 12: "30".
- Entrevistado 13: "10".
- Entrevistado 14: "3"
- Entrevistado 15: "3".
- Entrevistado 16: "3"
- Entrevistado 17: "3".
- Entrevistado 18: "3"
- Entrevistado 19: "30".
- Entrevistado 20: "12".
- Entrevistado 21: "5".
- Entrevistado 22: "6".

#### **3.Qual função na instituição?**

- Entrevistado 1: "Estagiária de Educação Infantil" .
- Entrevistado 2: "Professora".
- Entrevistado 3: "Professora".
- Entrevistado 4: "Pedagoga (Coordenadora)".
- Entrevistado 5: "Professor".
- Entrevistado 6: "Professora".
- Entrevistado 7: "Professora".
- Entrevistado 8: "Professor".
- Entrevistado 9: "Professor".
- Entrevistado 10: "Professora".
- Entrevistado 11: "Coordenadora".
- Entrevistado 12: "Professora".
- Entrevistado 13: "Professora".
- Entrevistado 14: "Estagiária".
- Entrevistado 15: "Estagiária".
- Entrevistado 16: "Estagiária".
- Entrevistado 17: "Professora".
- Entrevistado 18: "Professora Infantil V".
- Entrevistado 19: "Coordenadora Pedagógica".
- Entrevistado 20: "Professora".
- Entrevistado 21: "Professora Regente".
- Entrevistado 22: "Docente".

### **4.Você apoia e acha válido o uso da tecnologia em ambiente escolar? Breve justificativa.**

- Entrevistado 1: "Sim".
- Entrevistado 2: "Sim".
- Entrevistado 3: "Sim".
- Entrevistado 4: "Sim".
- Entrevistado 5: "Sim".
- Entrevistado 6: "Sim".
- Entrevistado 7: "Sim".
- Entrevistado 8: "Sim".
- Entrevistado 9: "Sim".
- Entrevistado 10: "Sim".
- Entrevistado 11: "Sim".
- Entrevistado 12: "Sim".
- Entrevistado 13: "Sim".
- Entrevistado 14: "Sim, o ambiente escolar deve se modernizar junto com a sociedade".
- Entrevistado 15: "Sim, pois além de deixar as aulas mais produtivas e interessantes, os alunos não ficam parados no tempo. Irá fazer deles cidadãos cada vez mais conectados".
- Entrevistado 16: "Sim, pois com o avanço tecnológico e uma sociedade cada vez mais conectada, faz-se necessário na escola trabalhar o bom uso dessas ferramentas".
- Entrevistado 17: "Sim, auxilia na aprendizagem".
- Entrevistado 18: "Sim, pois facilita bastante e também hoje em dia o mundo gira em torno da tecnologia".
- Entrevistado 19: "Sim, quando vem como recurso para o desenvolvimento da aprendizagem, não para substituir o material ou o professor".
- Entrevistado 20: "Sim, a Importância da tecnologia é mostrar aos alunos, que aprendizagem vai muito além da sala de aula".
- Entrevistado 21: "Sim, se fazemos parte de um mundo tecnológico, logo a utilização das tecnologias são importantes no ambiente escolar".
- Entrevistado 22: "Sim".
- **5.Você consideraria interessante se o planejamento de aula passasse a ser realizado** *on-line* **por qualquer computador ou**  *smartphone* **com acesso a internet? Se a sua resposta for negativa, justifique-a.**
	- Entrevistado 1: "Sim, um programa onde cada um tivesse seu código de acesso e senha".
	- Entrevistado 2: "Não, devido ainda não haver condições financeiras para a implementação de um recurso assim nas escolas, pela falta de capacitação aos professores, uma vez que nem todos os professores buscam por si só este tipo de capacitação. Talvez este seja o maior empecilho para a aplicação de um sistema assim, pois ainda hoje, em plena era digital vemos e temos professores incapazes de realizar tarefas

simples fazendo uso do computador . Há que se falar que a ideia é boa, porém deve-se observar cada contexto escolar e suas possibilidades quanto ao uso deste recurso".

- Entrevistado 3: "Não, o planejamento como o nome próprio já diz deve ser pensado e reformulado quando necessário, depois sim para uma plataforma".
- Entrevistado 4: "sim".
- Entrevistado 5<sup>·</sup> "Sim"
- Entrevistado 6: "Sim".
- Entrevistado 7: "Sim".
- Entrevistado 8: "Sim".
- Entrevistado 9: "Sim".
- Entrevistado 10: "Sim".
- $\bullet$  Entrevistado 11<sup> $\cdot$ </sup> "Sim"
- Entrevistado 12: "Sim".
- Entrevistado 13: "Sim".
- Entrevistado 14: "Sim".
- Entrevistado 15: "Sim".
- Entrevistado 16: "Sim".
- Entrevistado 17: "Sim".
- Entrevistado 18: "Sim".
- Entrevistado 19: "Penso que o planejamento deve ser algo pensado ou refletido sobre as condições de aprendizagem do aluno. Se é feito por caderno ou meio eletrônico independe".
- Entrevistado 20: "Sim".
- Entrevistado 21: "Fazemos a utilização de mecanismos tecnológicos, porém, temos a estimativa temporal e sua colocação em momentos específicos da aula".
- Entrevistado 22: "Sim, evita o acúmulo de papéis e facilita a organização cotidiana do professor".

Não haverá a necessidade de continuar o questionário se a resposta anterior for negativa.

**6.Para a realização do planejamento** *on-line***, seria necessário que o programa também realizasse o** *upload* **(anexo) de arquivos?**

- Entrevistado 1: "Sim".
- Entrevistado 2: Não precisou responder.
- Entrevistado 3: Não precisou responder.
- Entrevistado 4: "Sim, poderia ser anexado atividades inclusas no planejamento".
- Entrevistado 5: "Creio que não".
- Entrevistado 6: "Sim".
- Entrevistado 7: "Sim".
- Entrevistado 8: "Sim".
- Entrevistado 9: "Sim".
- Entrevistado 10: "Sim".
- Entrevistado 11: "Sim".
- Entrevistado 12: "Poderia ser anexado uma planilha de notas e arquivamentos específicos para provas e atividades".
- Entrevistado 13: "Sim".
- Entrevistado 14: "Sim".
- Entrevistado 15: "Sim, pois muitos artigos estarão disponibilizados desta forma".
- Entrevistado 16: "Sim, pois muitas atividades e artigos de consulta estariam disponibilizados desta forma".
- Entrevistado 17: "Sim".
- Entrevistado 18: Não respondeu.
- Entrevistado 19: "Com certeza para acesso aos materiais a serem utilizados em sala de aula".
- Entrevistado 20: "Sim".
- Entrevistado 21: Não precisou responder.
- Entrevistado 22: "Sim, uma vez que é necessário que planejamentos assim como orientações, possam sempre serem acessados".
- **7.Para um melhor aproveitamento do sistema, você gostaria que existisse o reaproveitamento dos planejamentos já realizados anteriormente? Breve justificativa.**
	- Entrevistado 1: "Sim".
	- Entrevistado 2: Não precisou responder.
	- Entrevistado 3: Não precisou responder.
	- Entrevistado 4: "Sim".
	- Entrevistado 5: "Creio que não";
	- Entrevistado 6: "Sim".
	- Entrevistado 7: "Sim".
	- Entrevistado 8: "Sim".
	- Entrevistado 9: "Sim".
	- Entrevistado 10: "Sim".
	- Entrevistado 12: "Sim"
	- Entrevistado 13: "Sim".
	- Entrevistado 14: "Sim, vários conteúdos se repetem, ou para o entendimento de um é necessário de revisão de um antigo".
	- Entrevistado 15: "Sim, pois na hora em que vamos realizar novas atividades, podendo relacionar as atividades, o planejamento, anteriores com o planejamento atual, isso facilita muito".
	- Entrevistado 16: "Sim, pois muitas vezes relacionamos atividades novas, relacionadas com atividades anteriores".
	- Entrevistado 17: "Sim, redução no tempo dispensado para realizar planejamentos".
	- Entrevistado 18: "Sim".
- Entrevistado 19: "Não, as salas são diferentes, os alunos são diferentes, indivíduos, únicos. Não consigo pensar que uma aula se repita igualmente em outro contexto".
- Entrevistado 20: "Sim, porque é realmente utilizar atividades ou planejamentos que deram certo, resultados no processo de aprendizagem".
- Entrevistado 21: Não precisou responder.
- Entrevistado 22: "Sim, para acompanhamento na progressão dos planejamentos".

## **8.Além do planejamento de aula, você acharia funcional se o**  *software* **dispusesse do controle de notas? Breve justificativa**

- Entrevistado 1: "Sim".
- Entrevistado 2: Não precisou responder.
- Entrevistado 3: Não precisou responder.
- Entrevistado 4: "Sim".
- Entrevistado 5: "Creio que não".
- Entrevistado 6: "Sim, o sistema avaliativo poderia ser associado ao sistema".
- Entrevistado 7: "Sim, sistema pudesse ter uma aba para lançamento de notas".
- Entrevistado 8: "Sim".
- Entrevistado 9: "Sim".
- Entrevistado 10: "Sim".
- Entrevistado 11: "Sim".
- Entrevistado 12: "Sim".
- Entrevistado 13: "Sim".
- Entrevistado 14: "Sim, para não precisar ir até o local apenas para levar as notas".
- Entrevistado 15: "Sim, para facilitar ao professor em não precisar ir a determinado lugar para entregar as notas".
- Entrevistado 16: "Sim, para o professor não preocupar-se em ir a um local específico para entregar ou alterar notas".
- Entrevistado 17: "Sim, acompanhamento do desempenho do aluno".
- Entrevistado 18: "Sim".
- Entrevistado 19: "Já existem programas que utilizam esse dispositivo para o controle, que inclusive auxilia ao professor".
- Entrevistado 20: "Sim, porque seria a oportunidade dos pais também acompanharem o desenvolvimento dos seus filhos, através das notas".
- Entrevistado 21: Não precisou responder.
- Entrevistado 22: "Sim, uma vez que facilitaria um mesmo sistema para ambas as ações (notas e planejamentos)".

## **9.Além do planejamento de aula, você acharia funcional se o**  *software* **dispusesse do controle de presença? Breve justificativa**

- Entrevistado 1: "Sim".
- Entrevistado 2: Não precisou responder.
- Entrevistado 3: Não precisou responder.
- Entrevistado 4: "Sim".
- Entrevistado 5: "Creio que não".
- Entrevistado 6: "Sim".
- Entrevistado 7: "Sim".
- Entrevistado 8: "Sim".
- Entrevistado 9: "Sim".
- Entrevistado 10: "Sim".
- Entrevistado 11: "Sim, seria viável um campo para faltas".
- Entrevistado 12: "Sim".
- Entrevistado 13: "Sim".
- Entrevistado 14: "Sim, seria interessante o aluno também ter acesso as faltas para ter um controle".
- Entrevistado 15: "Sim, pois tanto o aluno quanto o professor teriam o acesso as frequências em sala".
- Entrevistado 16: "Sim, pois o aluno e o professor teriam acesso a frequência em sala e possíveis justificativas para faltas".
- Entrevistado 17: "Sim, acompanhar frequência".
- Entrevistado 18: "Sim".
- Entrevistado 19: "Idem ao 8".
- Entrevistado 20: "Sim, para o controle de faltas e a escola fazer um parâmetro porque este aluno(a) falta muito (justificativa das faltas)".
- Entrevistado 21: Não precisou responder.
- Entrevistado 22: "Sim"

#### **10.Opcional: Adicione mais informações que considere útil que não foram apresentadas neste questionário.**

- Entrevistado 1: "Que nesse programa você pode ter acesso a todas as atividades, obtendo assim uma constante troca de ideias e saberes".
- Entrevistado 2: Não precisou responder.
- Entrevistado 3: Não precisou responder.
- Entrevistado 4: "Troca de informações seria viável somente entre professores e coordenação".
- Entrevistado 5: "Creio que não";
- Entrevistado 6: "O sistema avaliativo poderia ser associado ao sistema".
- Entrevistado 7: "Que o programa pudesse ter uma aba para lançamento de notas de trabalho tanto escrito como presenciais e provas".
- Entrevistado 8: "Chat: (assim prof. e coordenação poderiam realizar as correções de forma mais ágil)

Ambiente de troca de conhecimento: ( sugestão para sites, imagens, texto, etc) e estas serem compartilhadas por todos os usuários".

- Entrevistado 9: "Sim, seria bom se houvesse ferramentas próprias para usar em disciplinas próprias como português, ciências, matemática e outras afins, pois muitas vezes devemos fazer a interdisciplinação das matérias".
- Entrevistado 10: "Acho que os dados citados neste é suficiente".
- Entrevistado 11: "Viável também chamada e conteúdo de notas. Campos para advertências e faltas".
- Entrevistado 12: "Sim"
- Entrevistado 13: "Uma conversa (Bate papo) online para troca de informações com o grupo onde todos poderiam sanar as dúvidas e compartilhar com os demais".
- Entrevistado 14: Não respondeu.
- Entrevistado 15: Não respondeu.
- Entrevistado 16: Não respondeu.
- Entrevistado 17: Não respondeu.
- Entrevistado 18: Não respondeu.
- Entrevistado 19: Não respondeu.
- Entrevistado 20: Não respondeu.
- Entrevistado 21: Não precisou responder.
- Entrevistado 22: "Seria interessante um calendário de provas e eventos que aparecessem automaticamente no momento da alimentação e dados";

**APÊNDICE B -** Telas do sistema

# **TELAS DESENVOLVIDAS DO SISTEMA GERENCIADO DE PLANEJAMENTO DE AULAS –** *ON LINE.*

A primeira tela é a de cadastro de usuário, haverá um cadastro previamente realizado para o primeiro acesso, a partir deste acesso o usuário com permissão de administrador deverá realizar os demais cadastros. A Figura 13 apresenta a tela de cadastro de usuários*.*

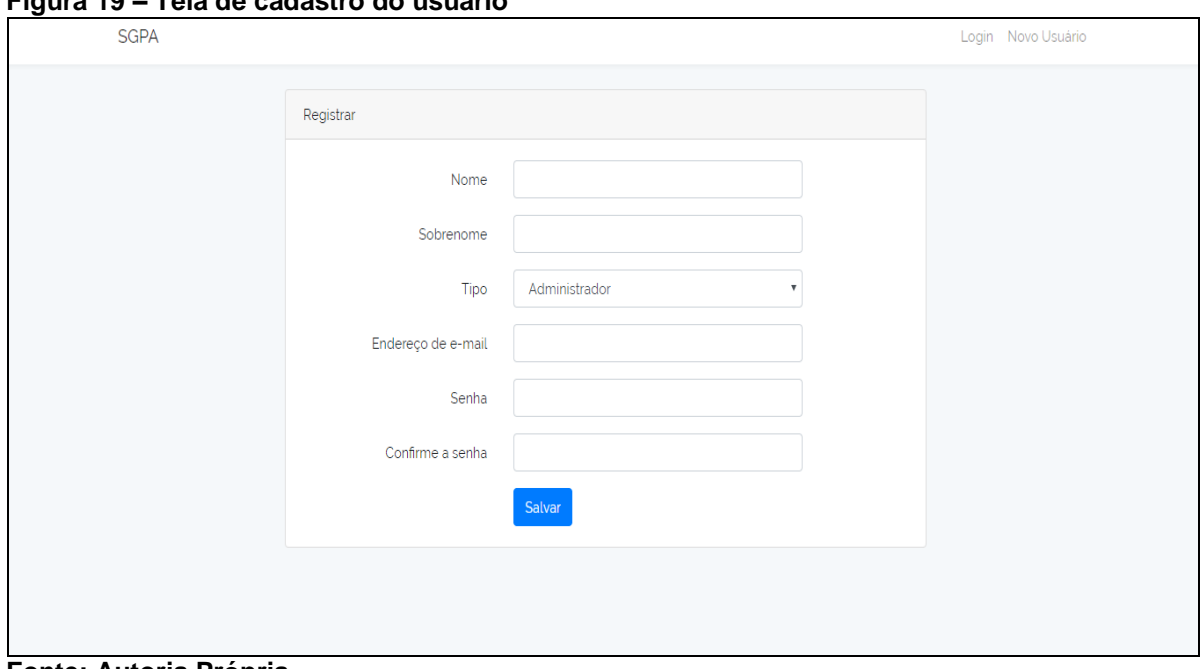

**Figura 19 – Tela de cadastro do usuário**

**Fonte: Autoria Própria.**

Após o cadastro realizado, o usuário deverá acessar o seu *login* na tela destinada ao *login*. Como apresenta a Figura 14*.*

 **Figura 20 – Tela de** *Login*

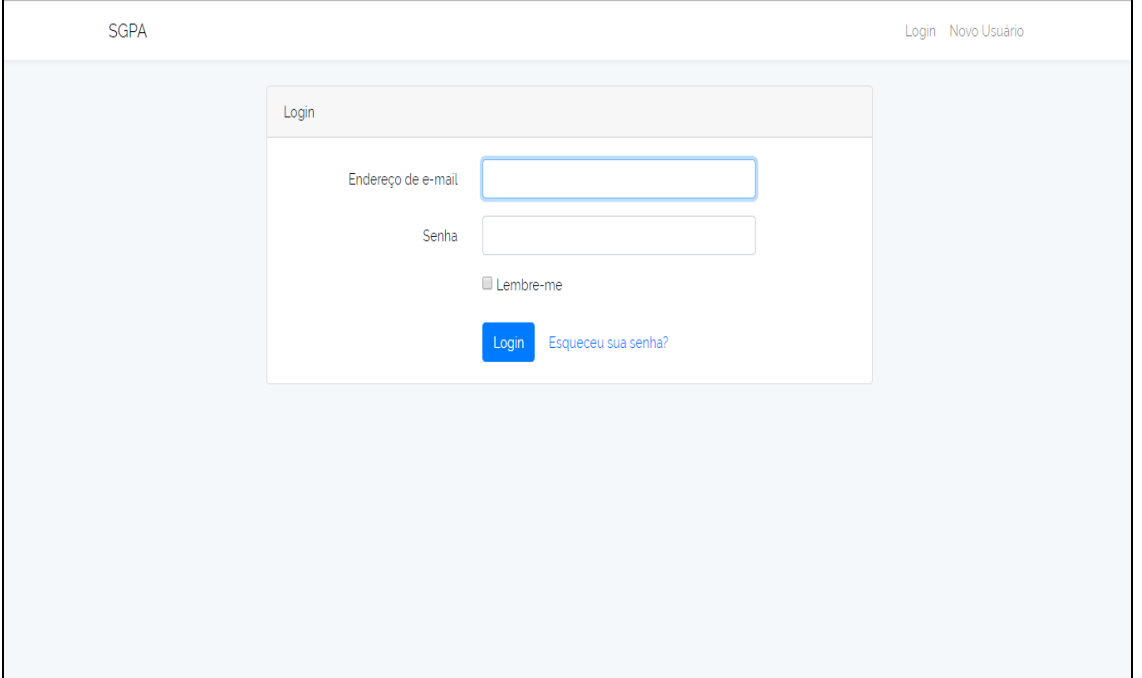

 **Fonte: Autoria Própria**

Realizado o acesso, a primeira tela que ambos os usuários irão adentrar é a tela de avisos, nela constará os últimos seis avisos cadastrados. A Figura 15 apresenta a tela de avisos (*home*).

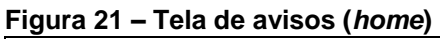

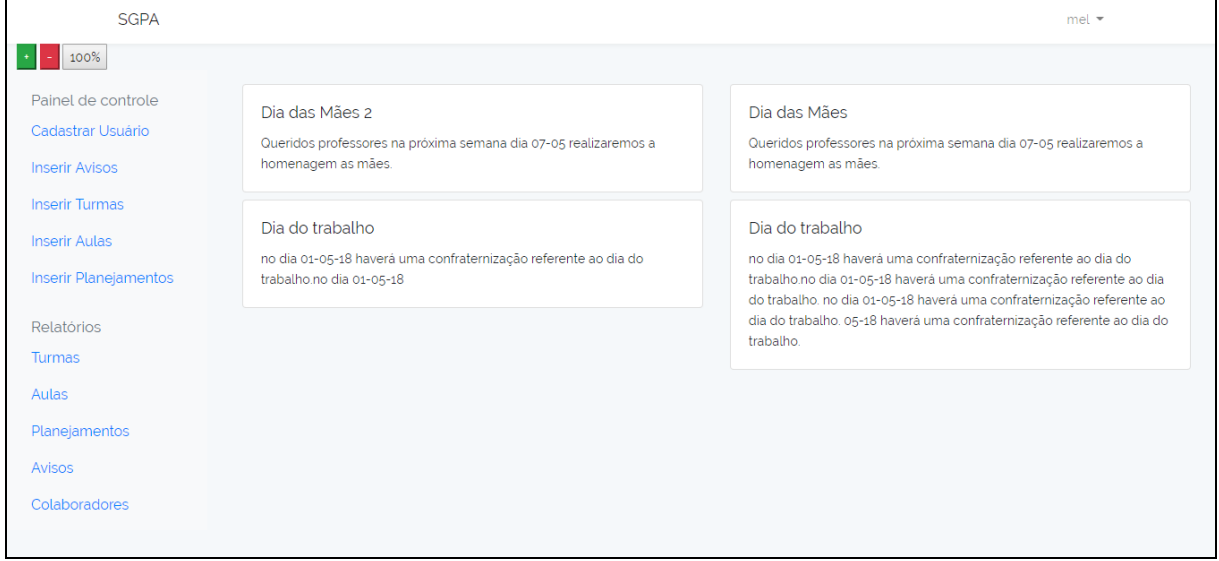

**Fonte: Autoria Própria**

Por meio do menu lateral que é apresentado em todas as telas do sistema, o usuário poderá navegar para onde for necessário, como por exemplo, inserir avisos. A Figura 16 apresenta a tela de inserção de avisos.

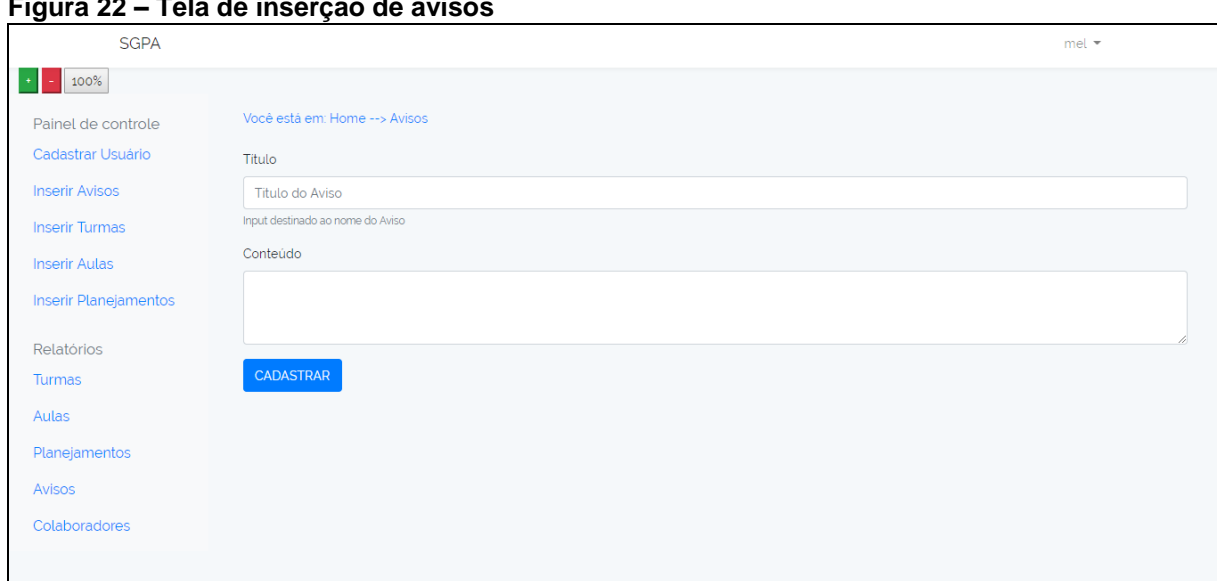

**Figura 22 – Tela de inserção de avisos**

**Fonte: Autoria Própria**

A opção cadastrar usuário foi apresentado na Figura 16, e as opções inserir aula e inserir planejamento seguem o mesmo padrão como apresenta a Figura 17.

**Figura 23 – Tela de inserção de planejamento**

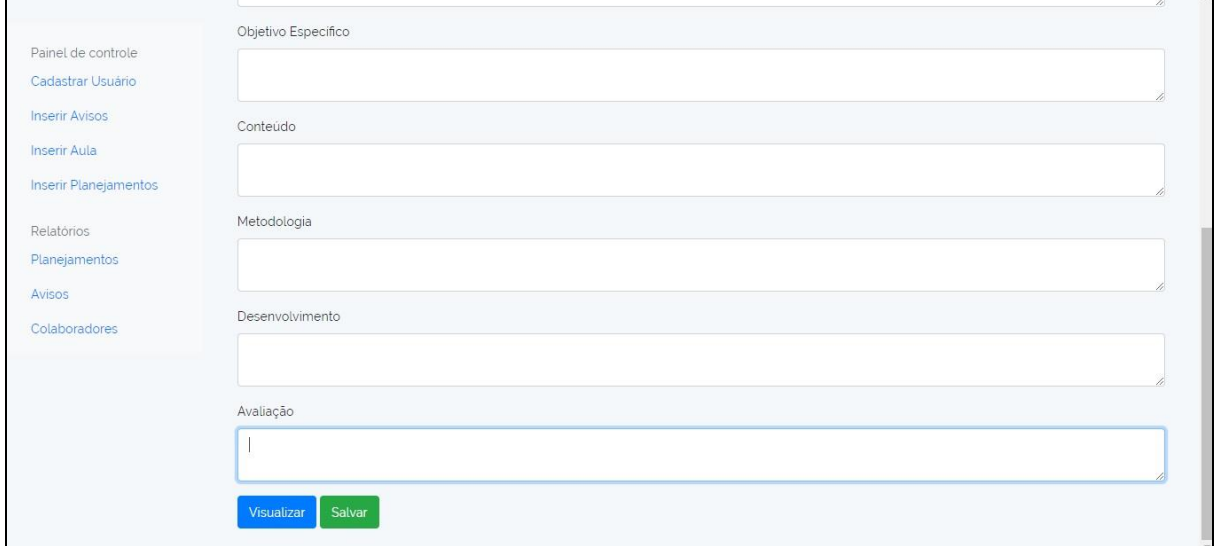

**Fonte: Autoria Própria**

A seguir temos as tela de relatório em que é possível visualizar tudo o que foi cadastrado e, se necessário, exclui-lo ou editá-lo. Todas as telas de relatório deverão seguir o mesmo padrão. A Figura 18 apresenta o relatório de planejamento.

| <b>SGPA</b>                                                            |                               |                    |                              |                                     |                                                |                                                                   |             | mel *                  |                                                      |
|------------------------------------------------------------------------|-------------------------------|--------------------|------------------------------|-------------------------------------|------------------------------------------------|-------------------------------------------------------------------|-------------|------------------------|------------------------------------------------------|
| 100%                                                                   |                               |                    |                              |                                     |                                                |                                                                   |             |                        |                                                      |
| Painel de controle<br>Cadastrar Usuário                                | Data<br>Criação               | Temática           | Recursos<br><b>Didáticos</b> | Objetivo<br>Geral                   | Objetivo<br>Específico                         | Conteúdo                                                          | metodologia | Desenvolvimento        | Avaliação                                            |
| <b>Inserir Avisos</b><br><b>Inserir Turmas</b><br><b>Inserir Aulas</b> | 2018-04-<br>28<br>00:00:00    | Dia do<br>trabalho |                              | elaborar um<br>texto sobre o<br>dia | criar uma linha de<br>produção                 | trabalhardsad                                                     |             | 2018-04-28<br>13:39:35 | <b>EDITAR</b><br><b>DELETAR</b><br><b>VISUALIZAR</b> |
| Inserir Planejamentos<br>Relatórios<br><b>Turmas</b>                   | 2018-05-<br>02<br>00:00:00    | <b>TCC</b>         |                              | prático                             | muita leitura                                  | leitura e escrita                                                 |             | 2018-05-02<br>19:09:40 | <b>EDITAR</b><br><b>DELETAR</b><br><b>VISUALIZAR</b> |
| Aulas<br>Planejamentos<br>Avisos<br>Colaboradores                      | $2018 - 05$<br>03<br>00:00:00 | Cores              |                              | Cores<br>amarelo, azul<br>e verde   | trazer um filme<br>sobre as cores<br>primárias | explicar que as cores<br>primárias compõe as<br>cores secundárias |             | 2018-05-03<br>00:54:47 | <b>EDITAR</b><br><b>DELETAR</b><br><b>VISUALIZAR</b> |

**Figura 24 – Tela de relatório de planejamento de aula**

**Fonte: Autoria Própria**